## **CZĘŚĆ I – DOSTAWA KOMPUTERÓW Z OSPRZĘTEM I OPROGRAMOWANIEM**

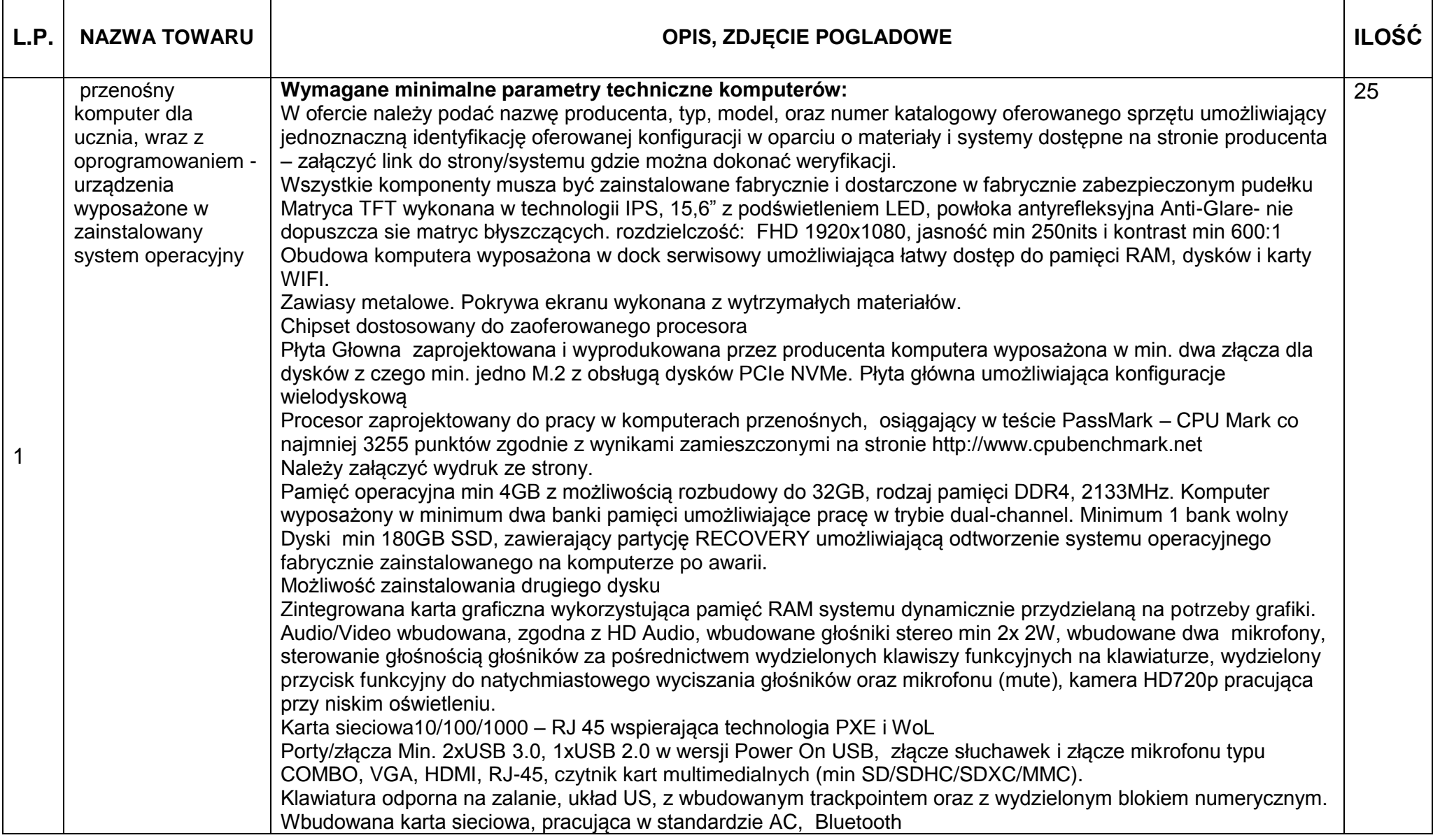

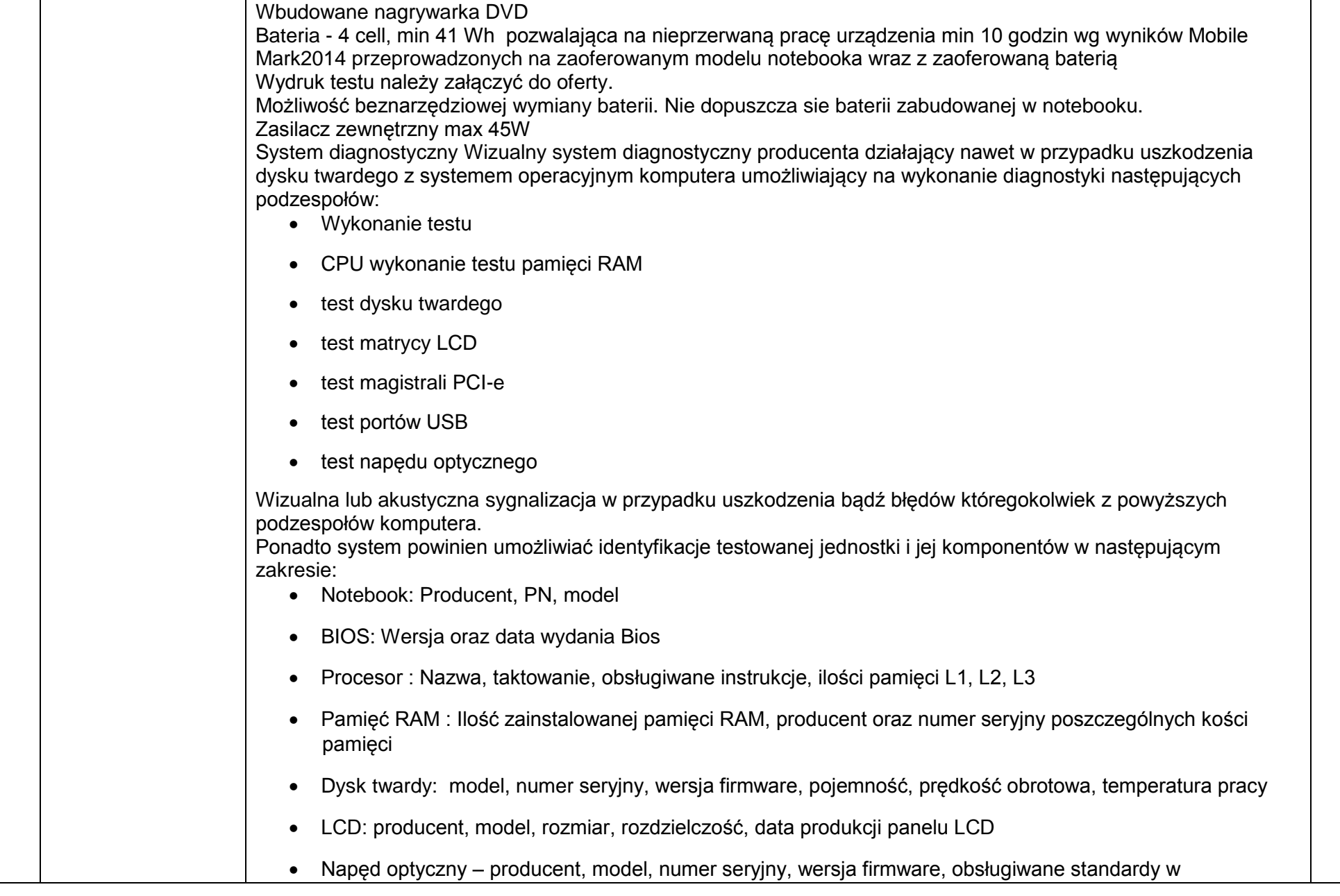

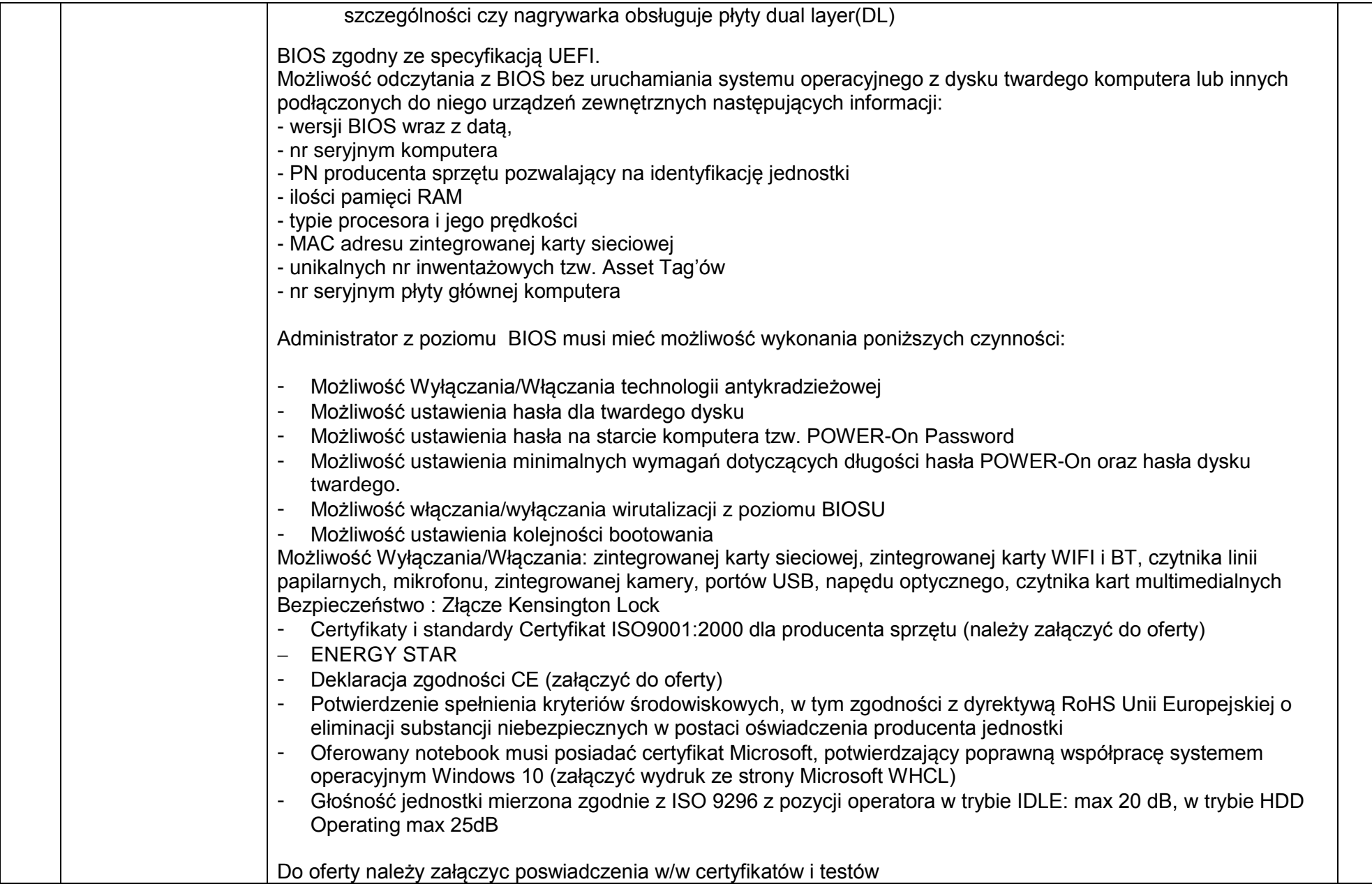

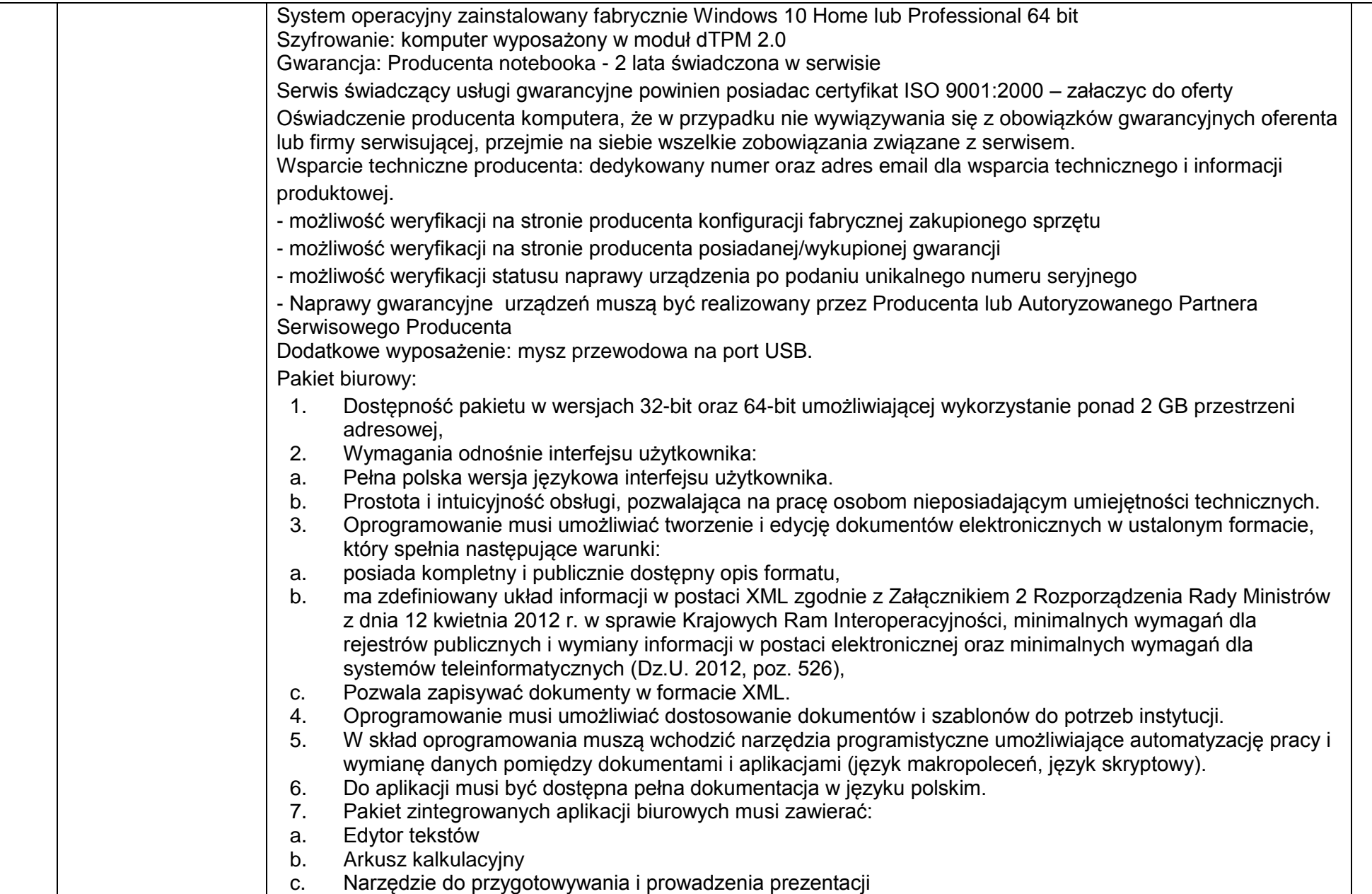

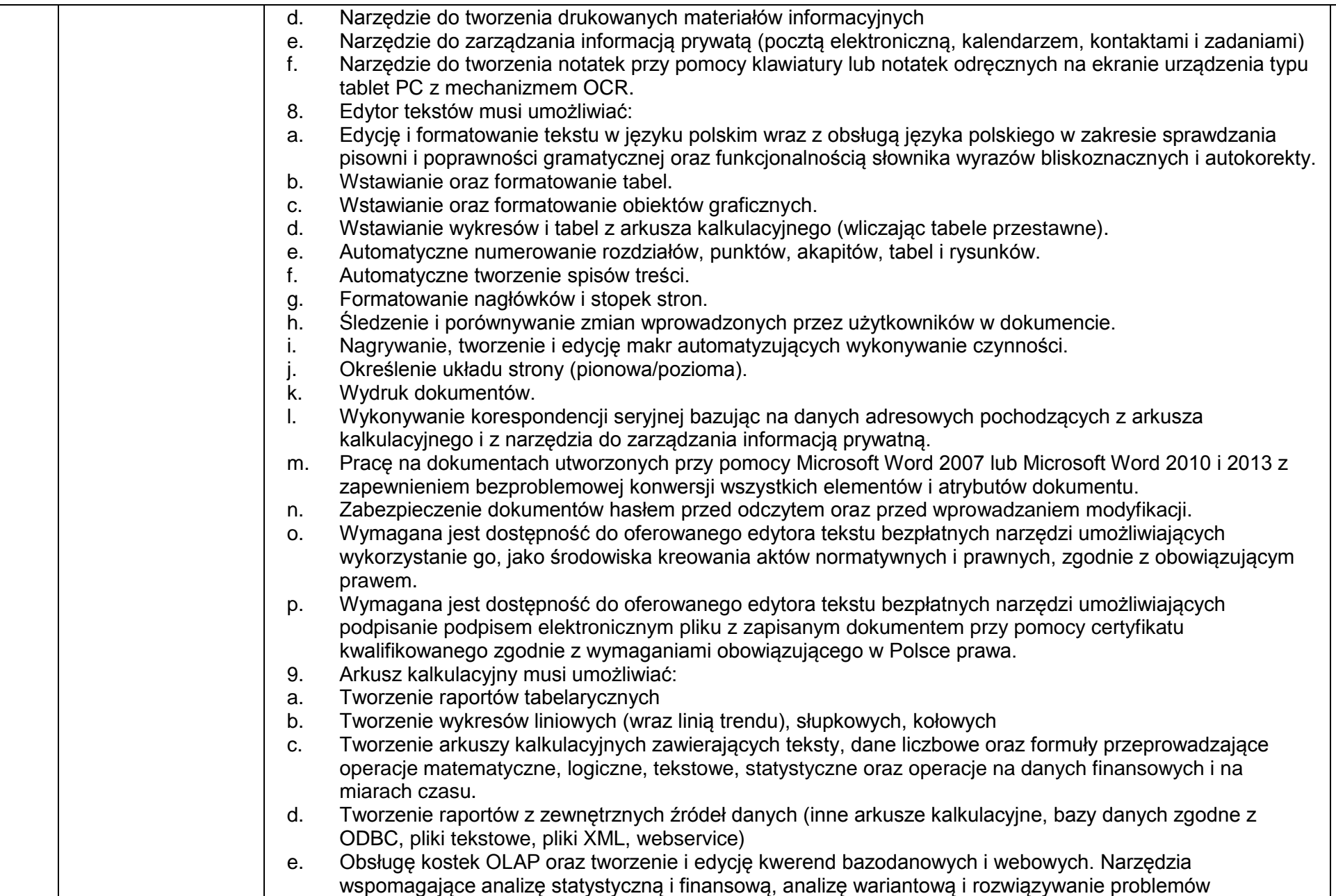

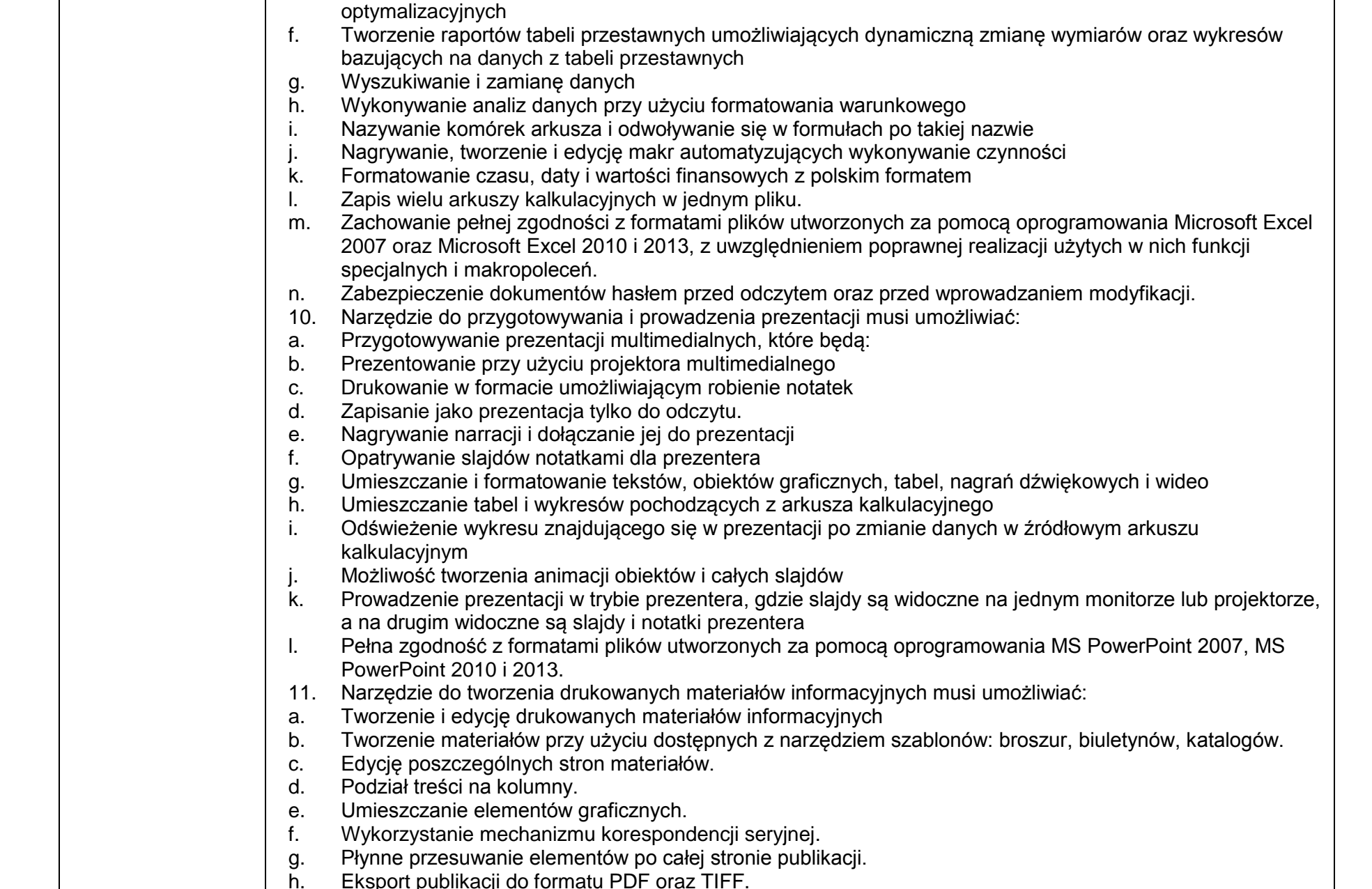

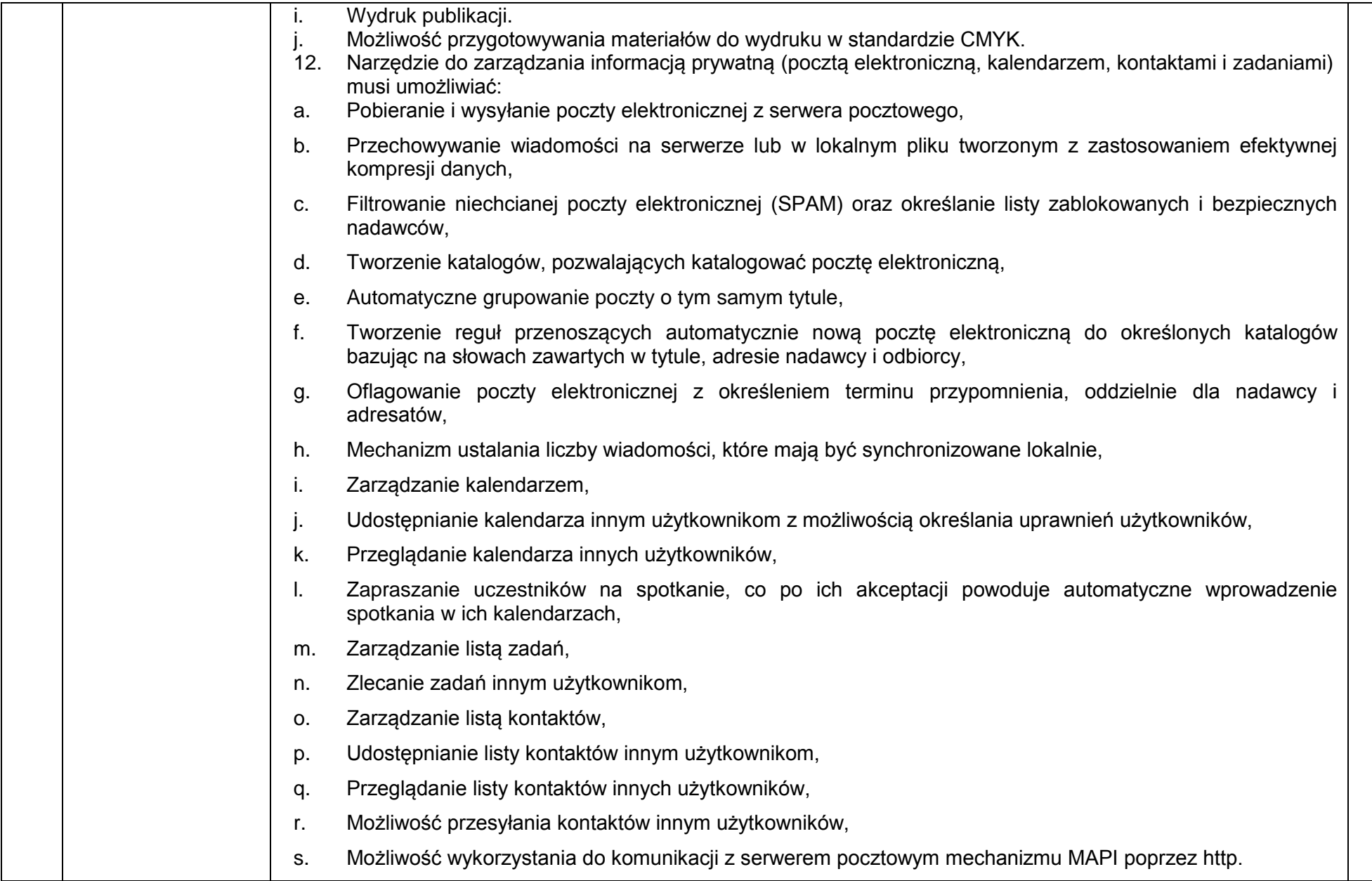

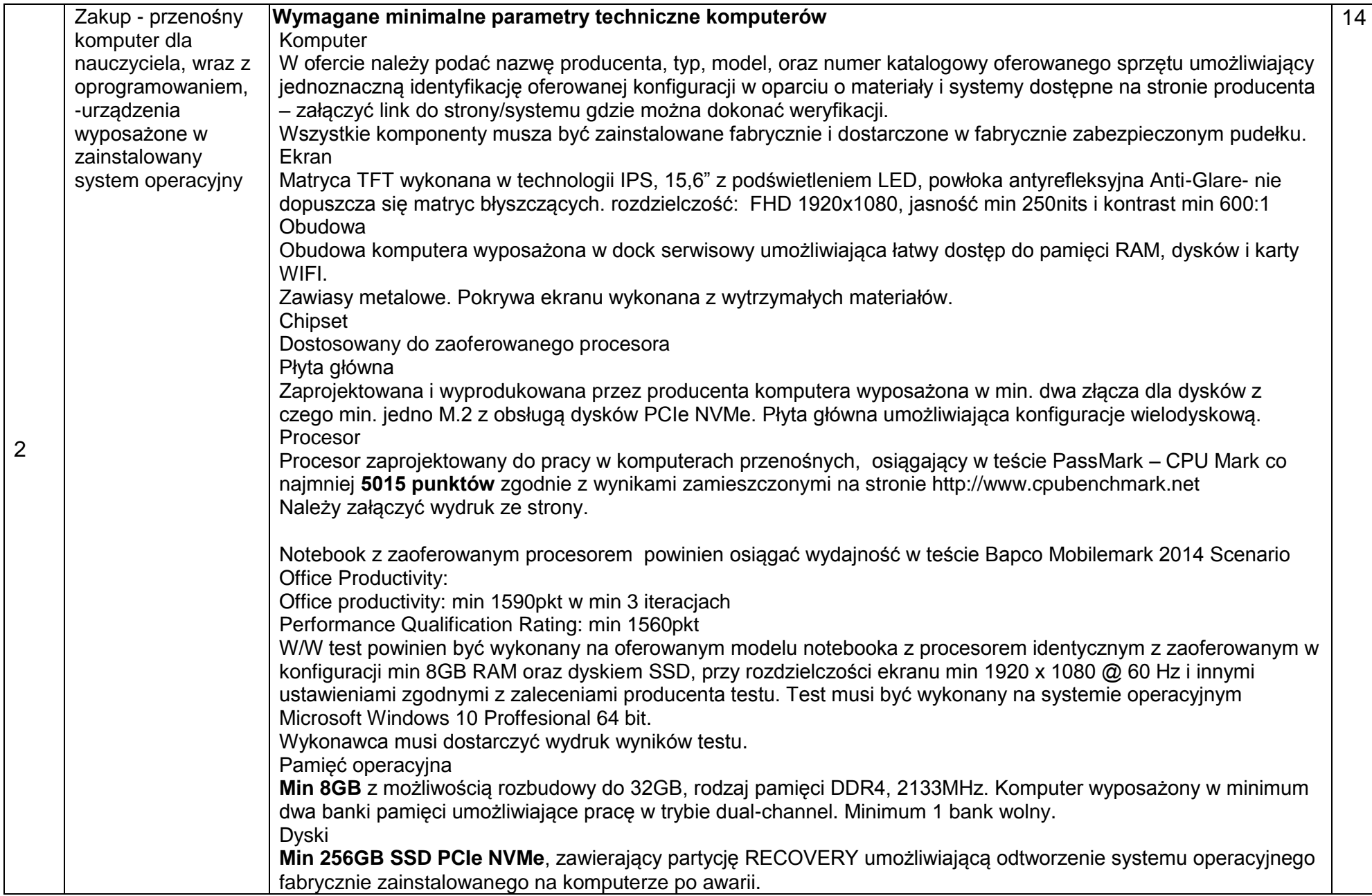

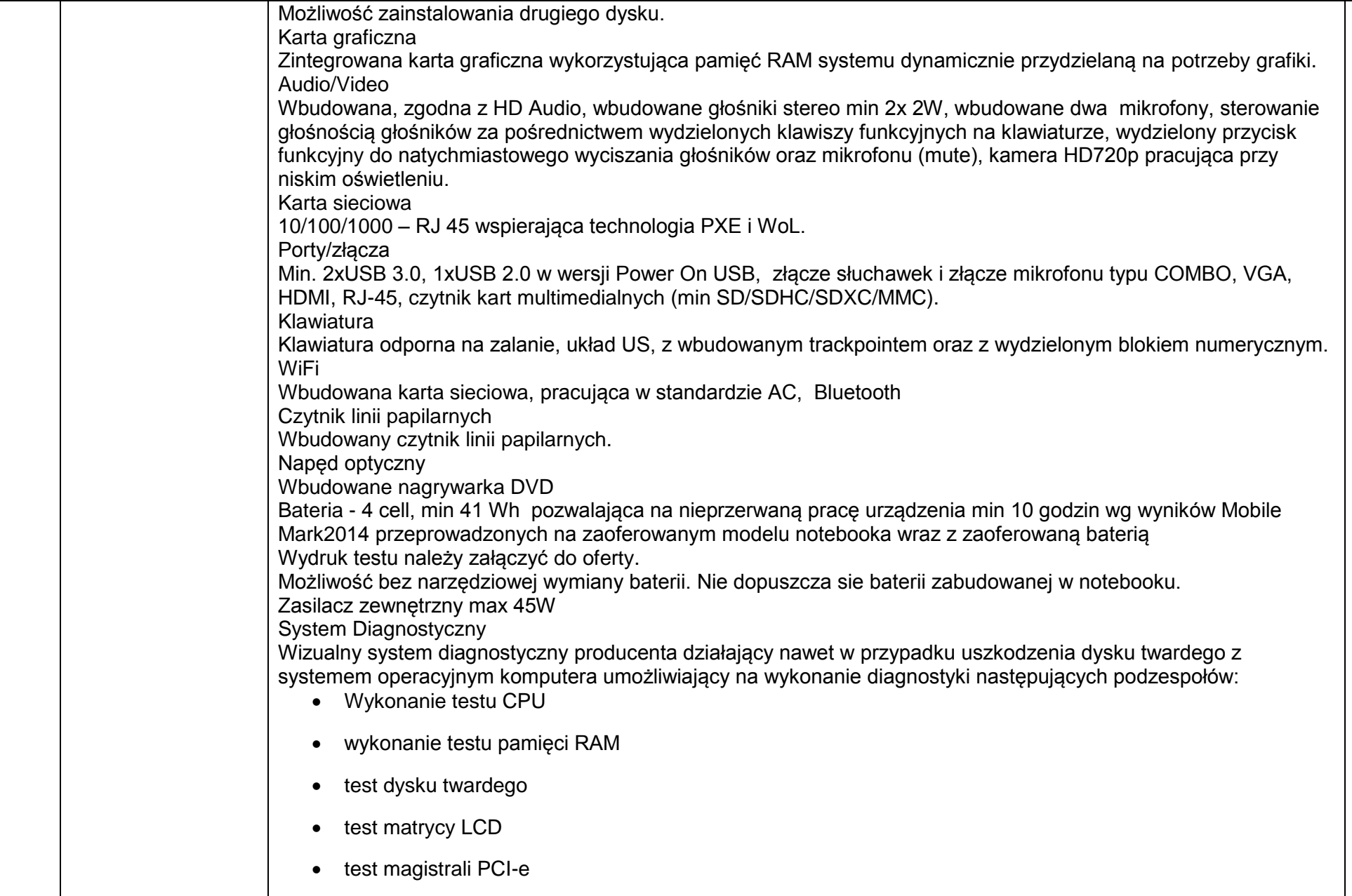

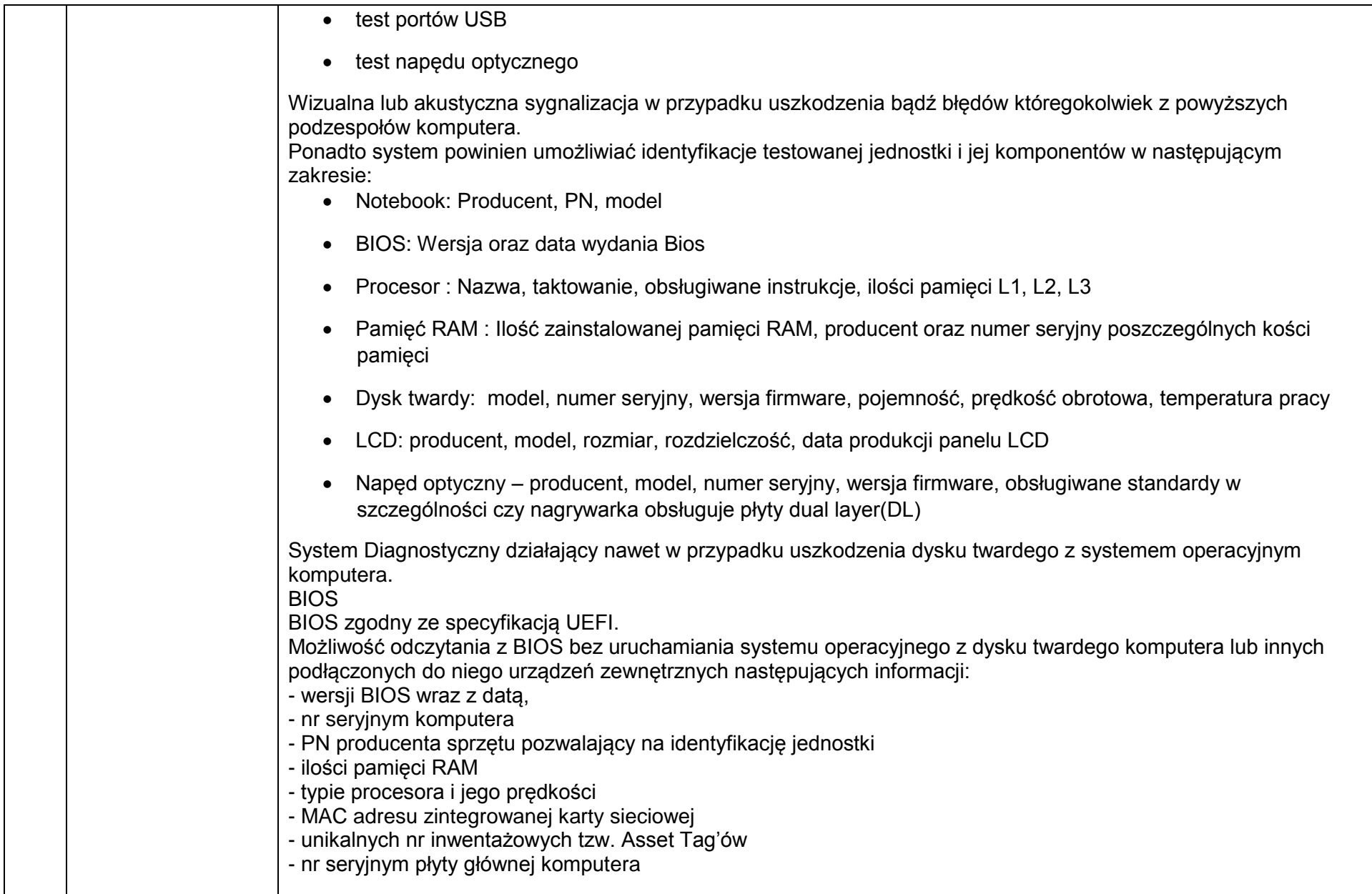

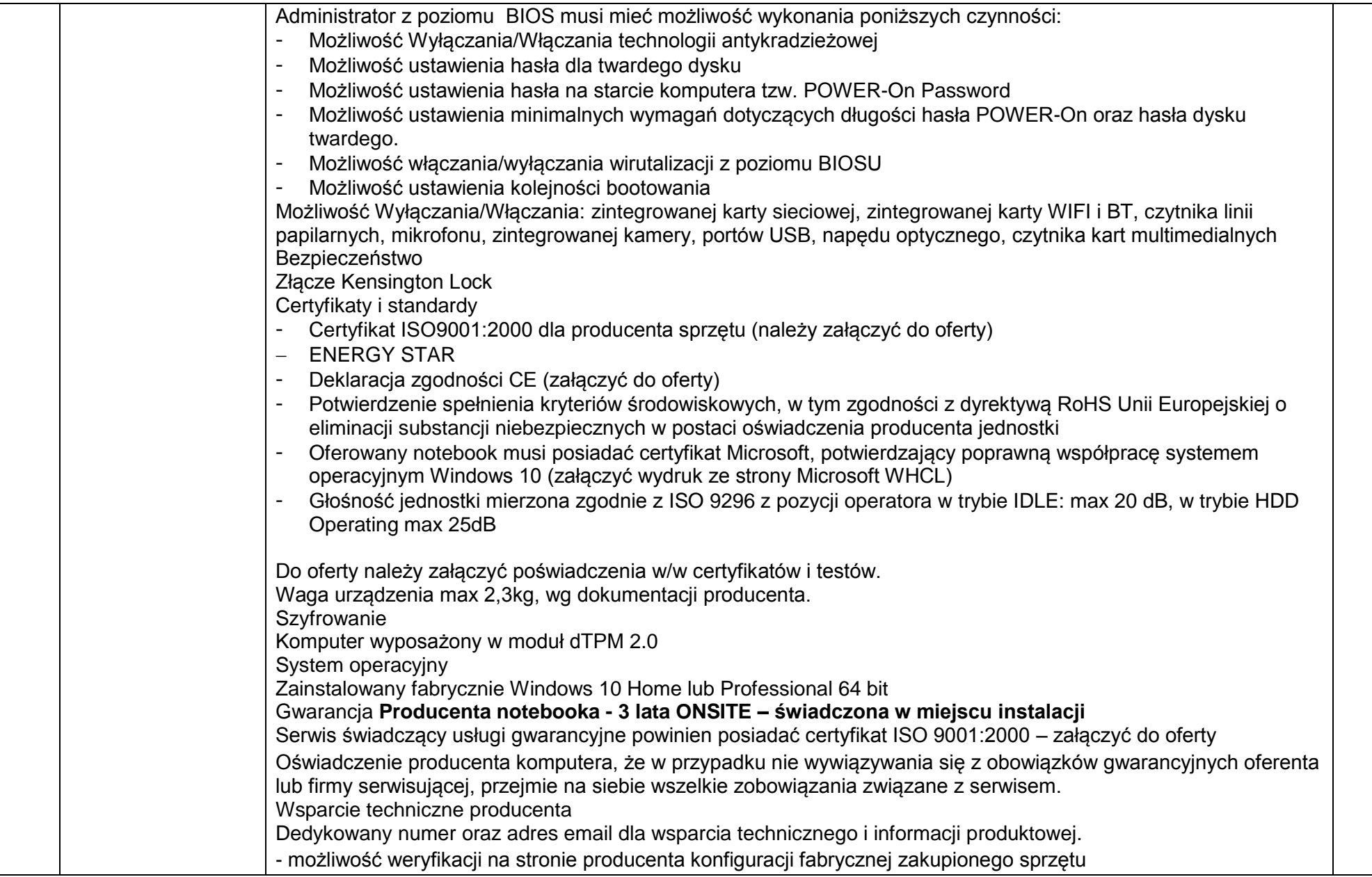

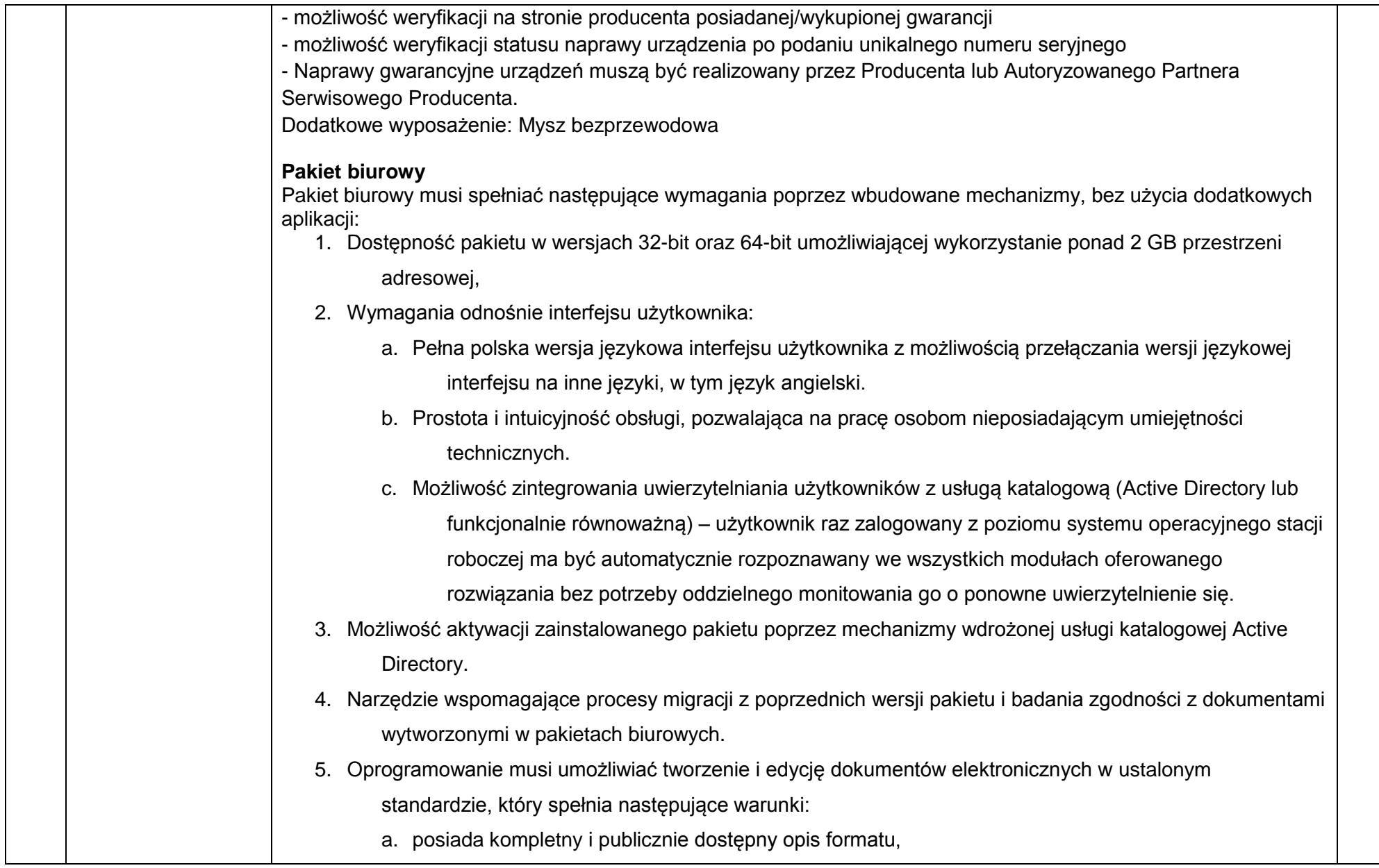

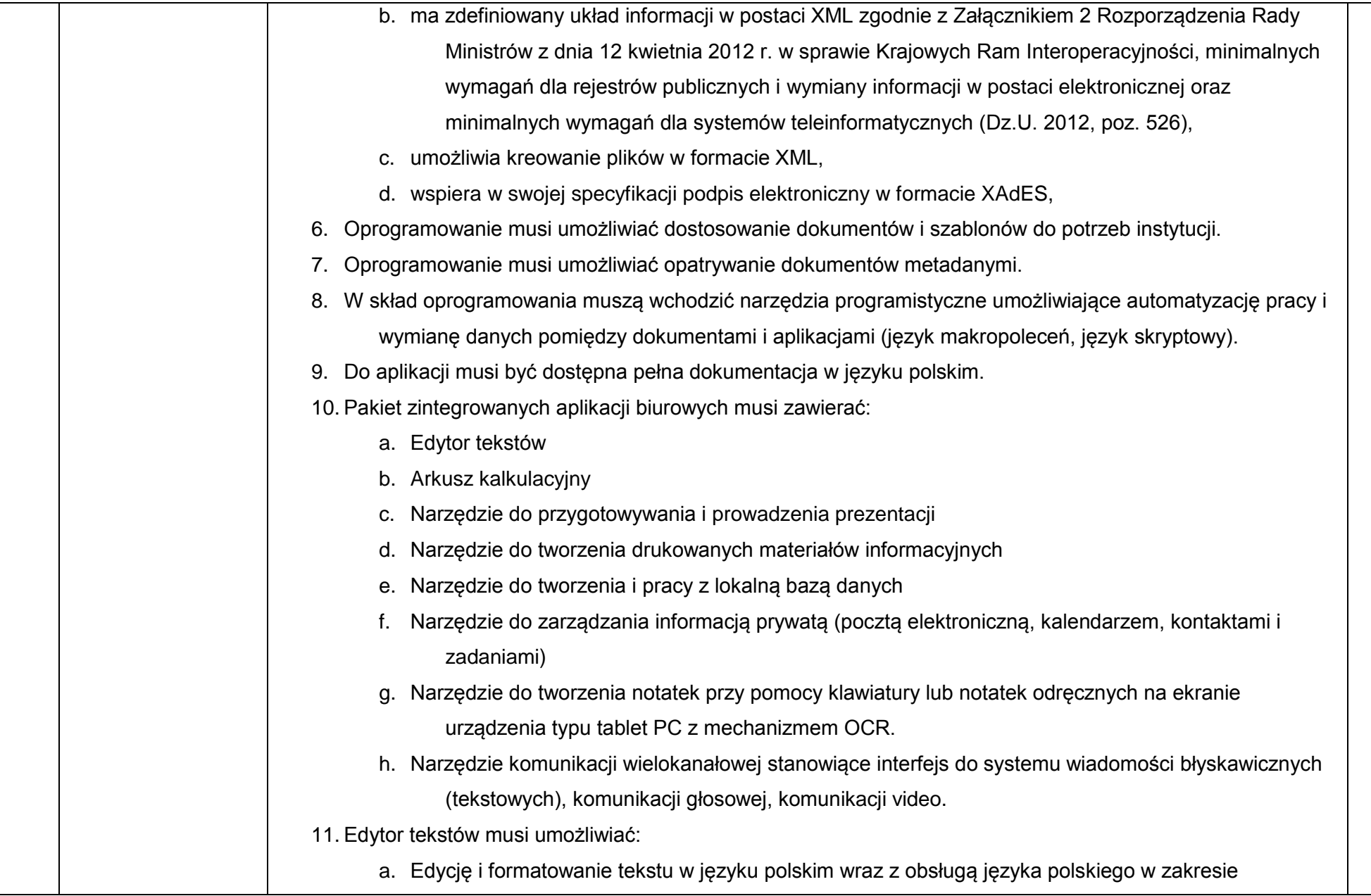

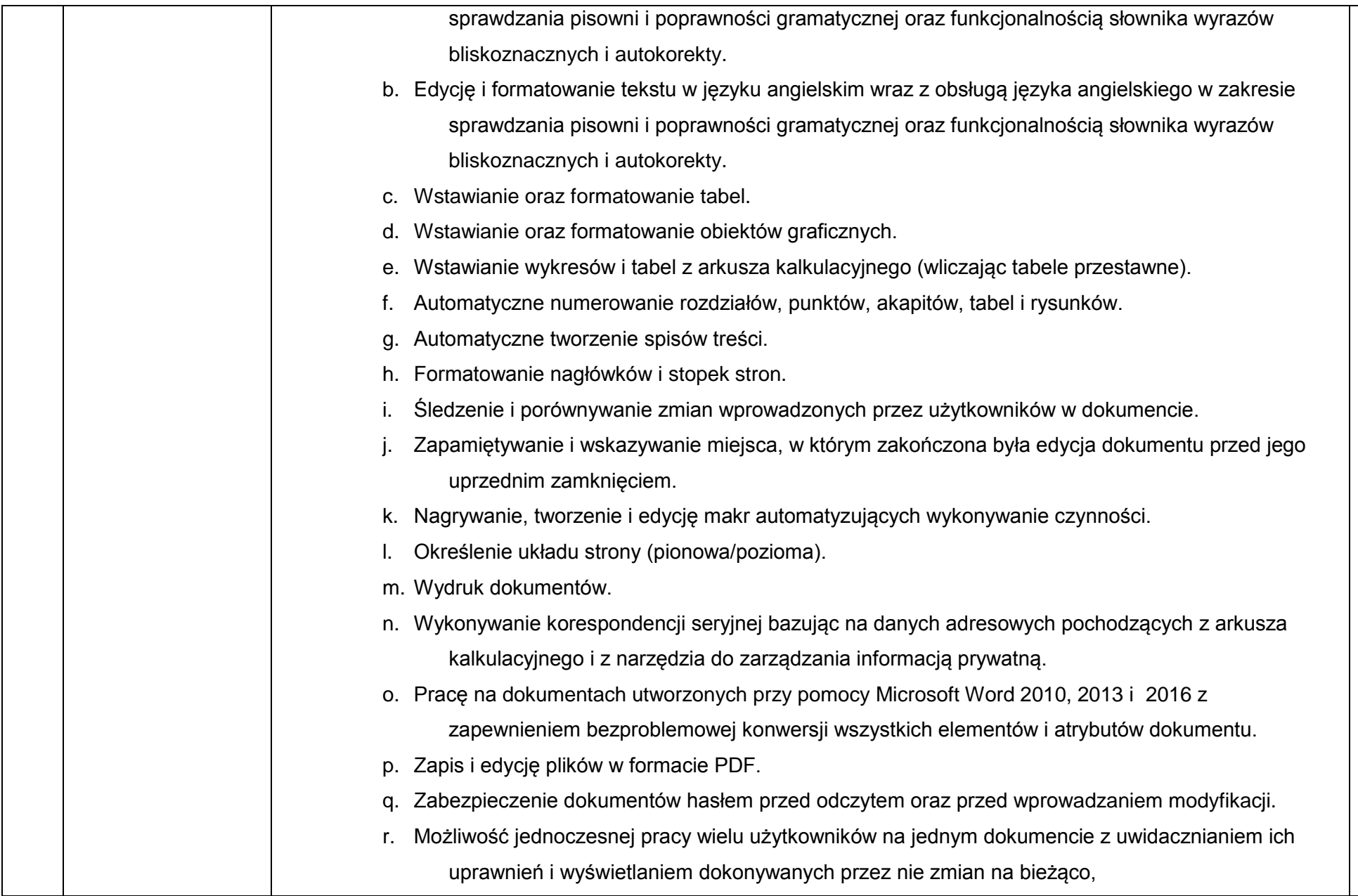

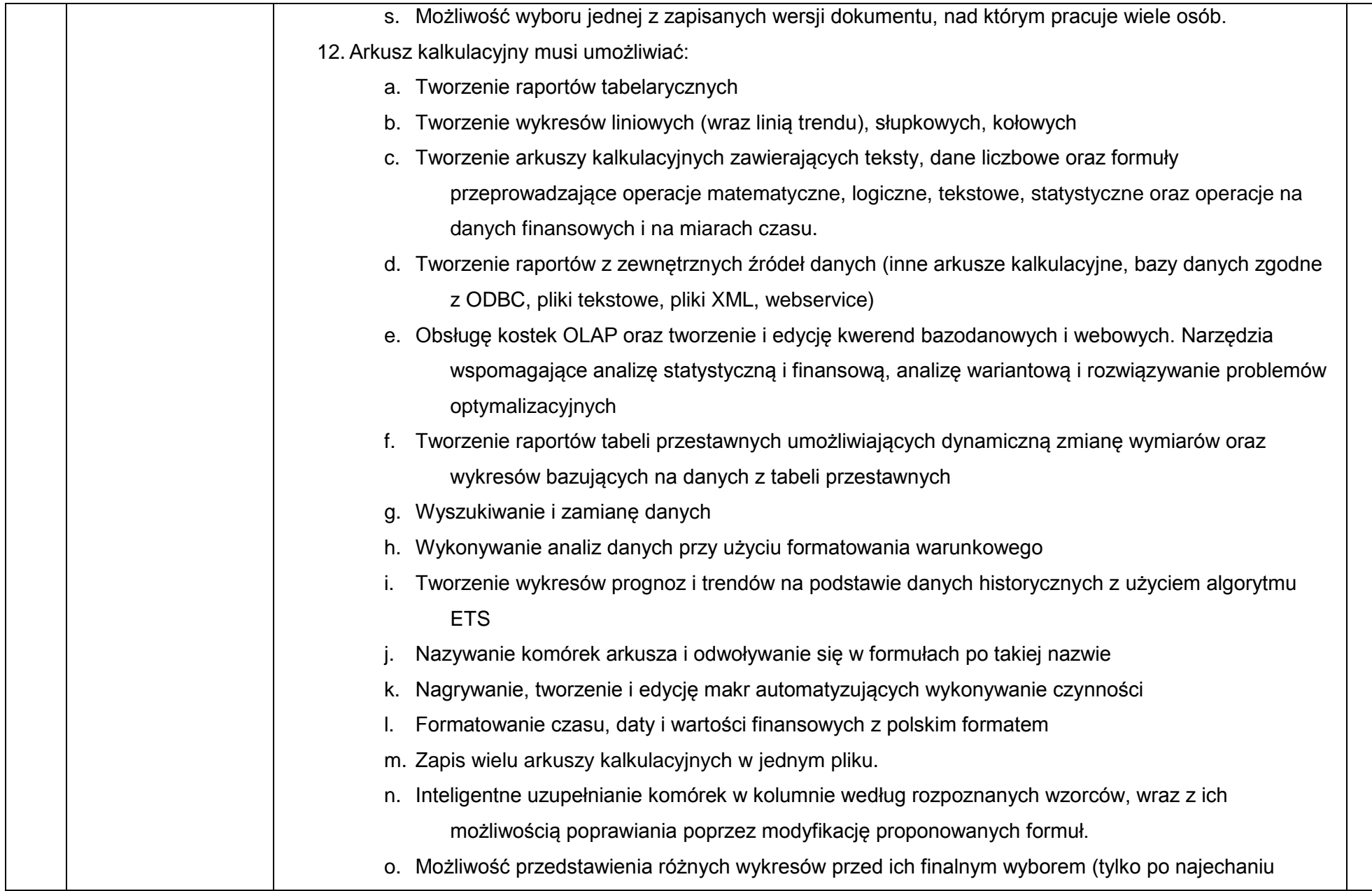

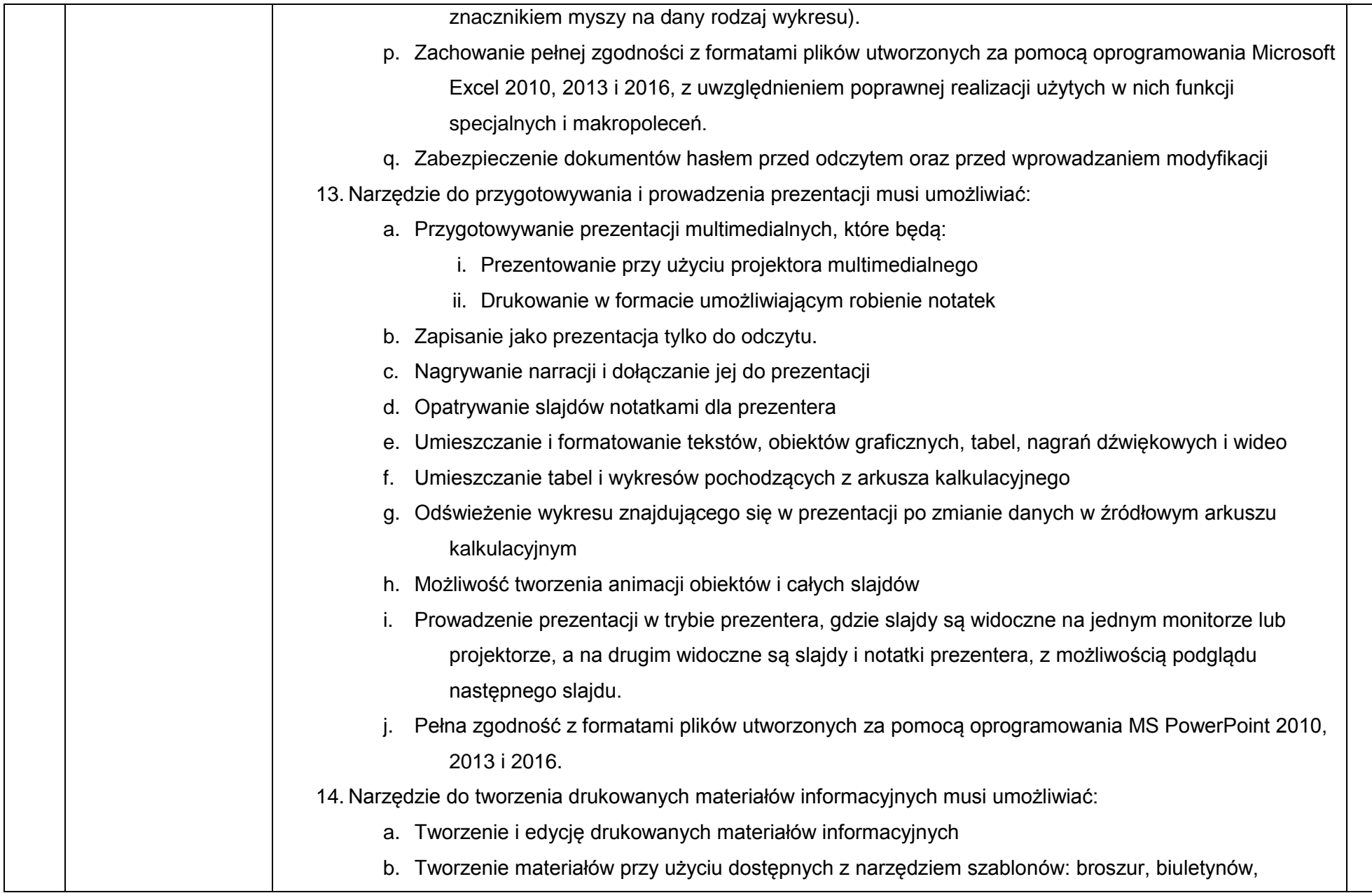

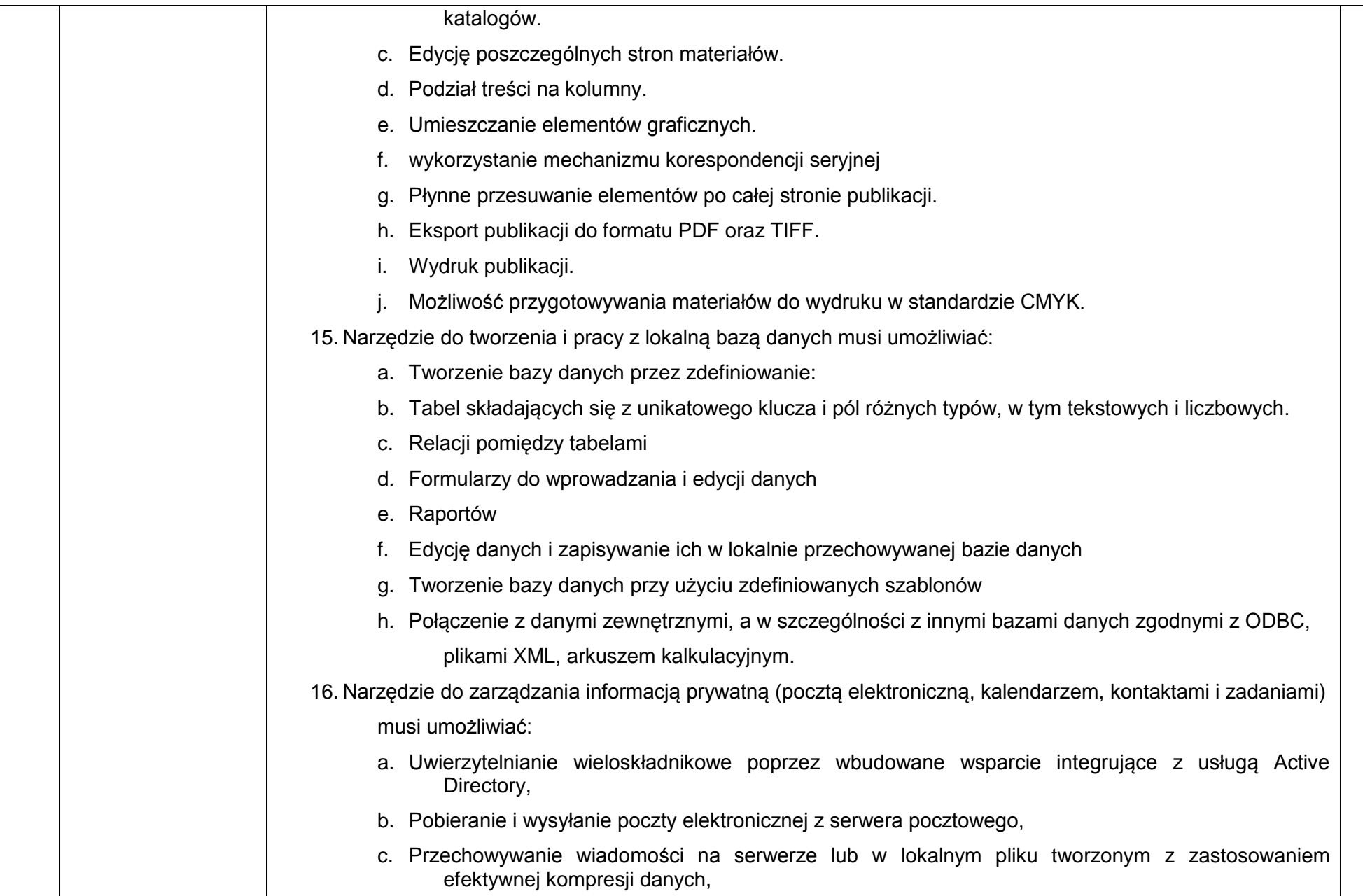

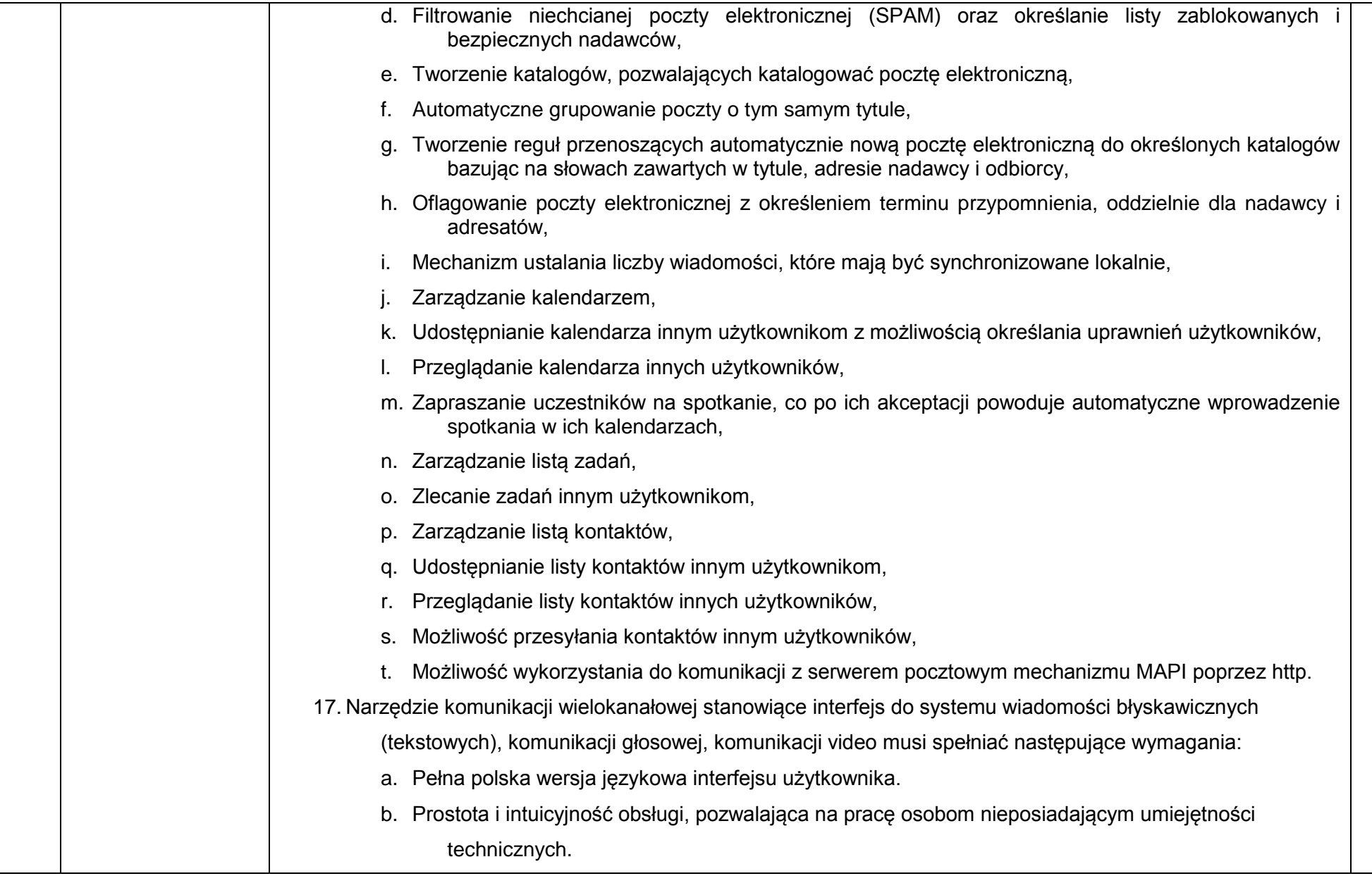

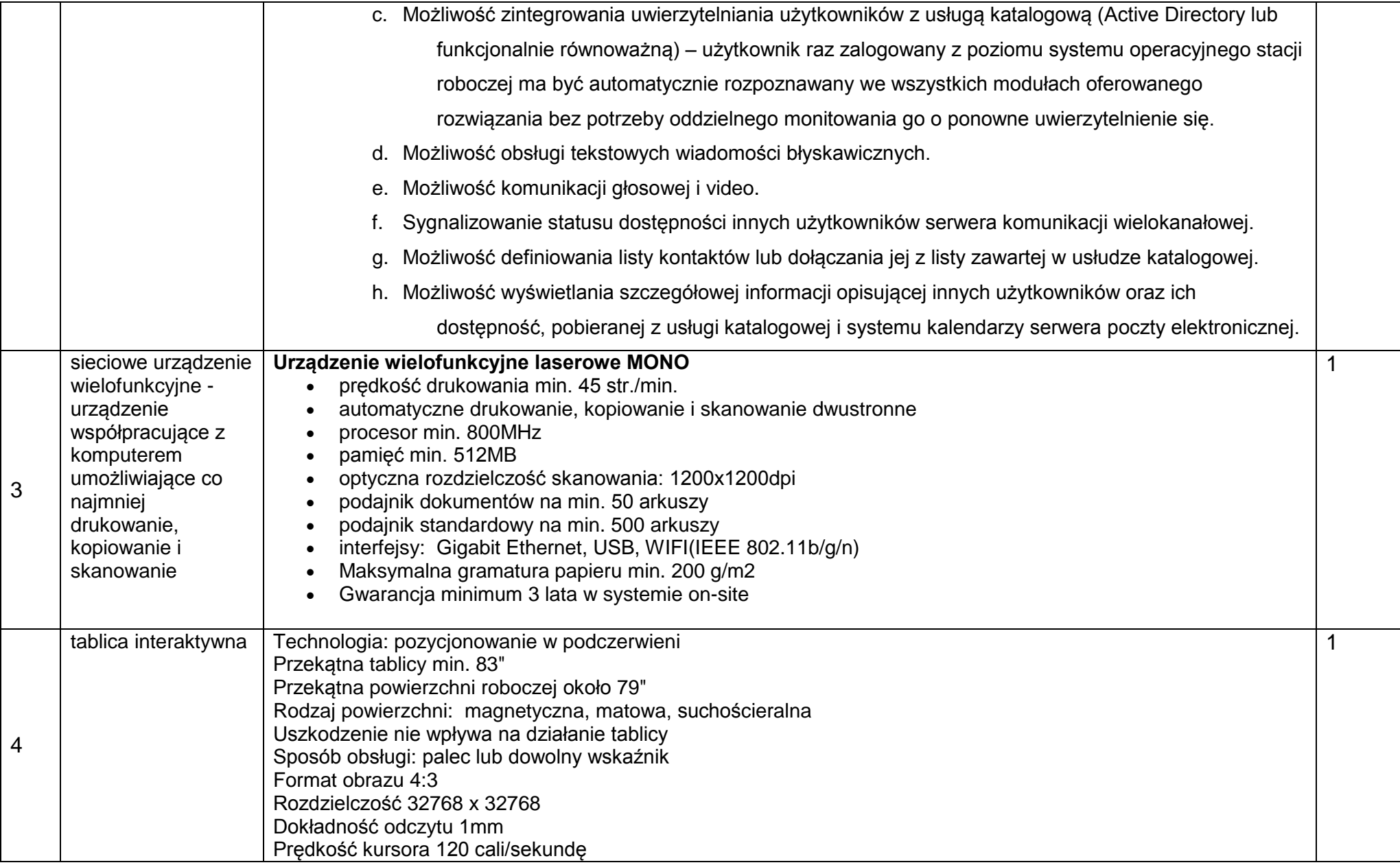

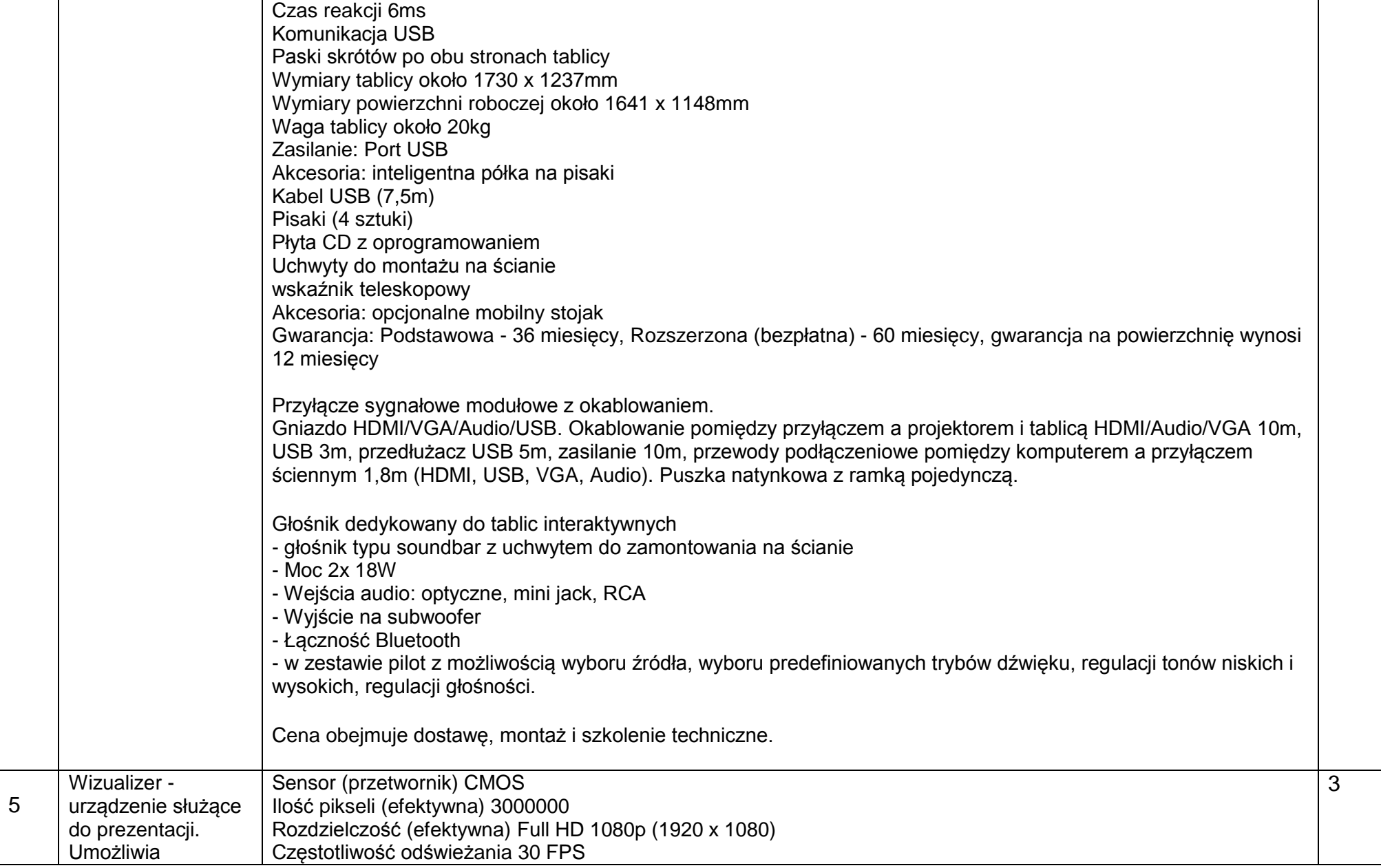

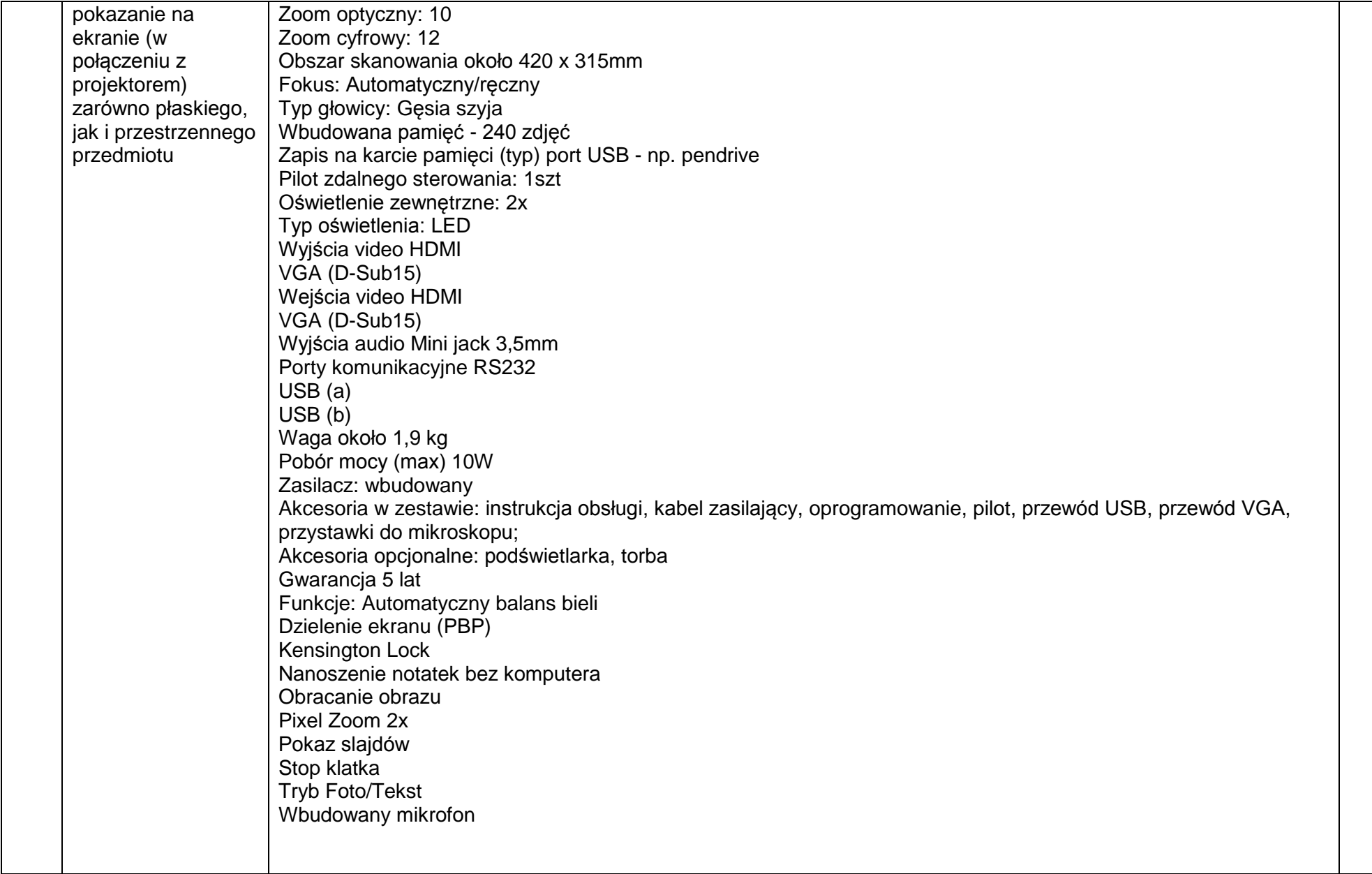

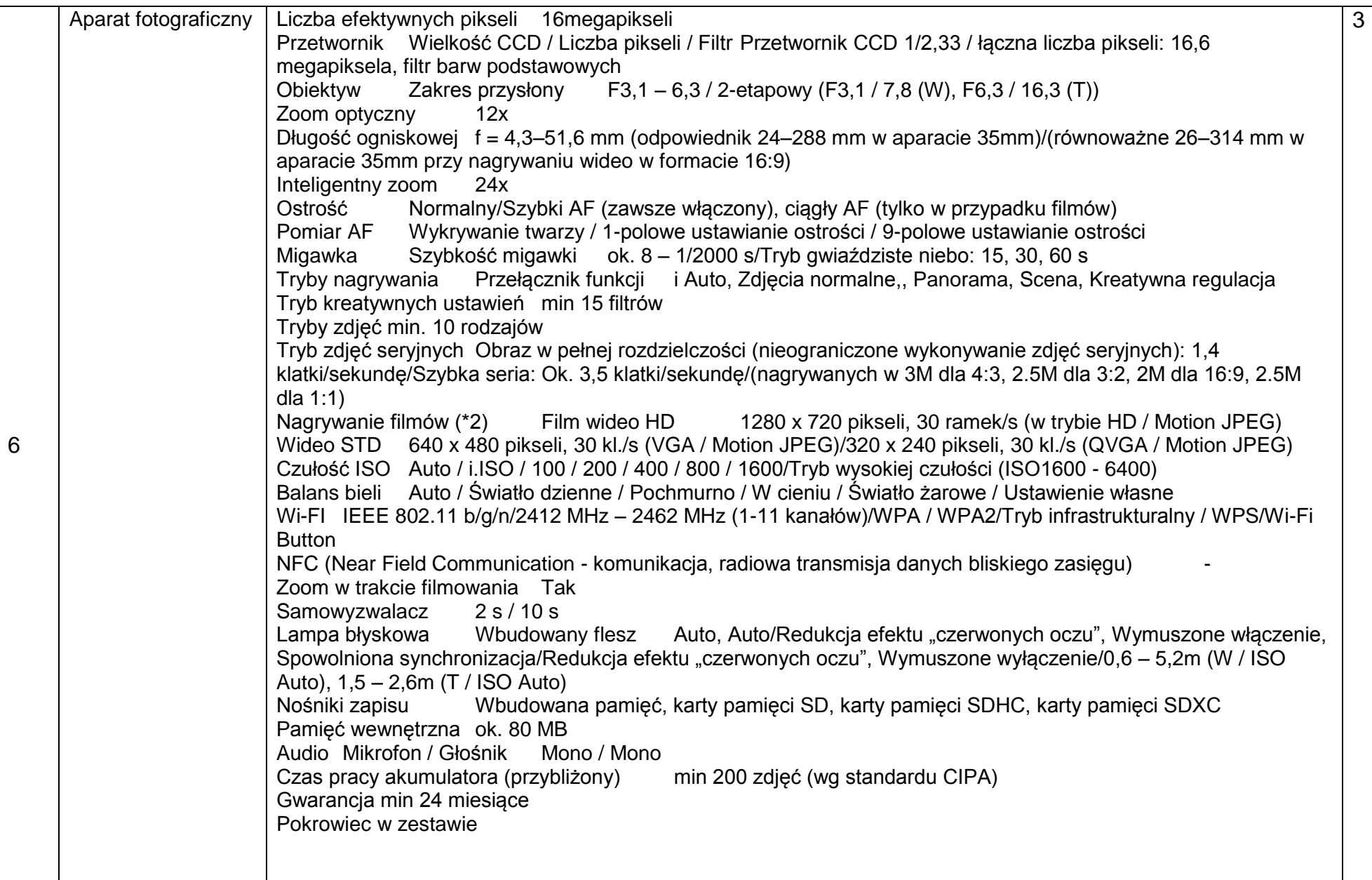

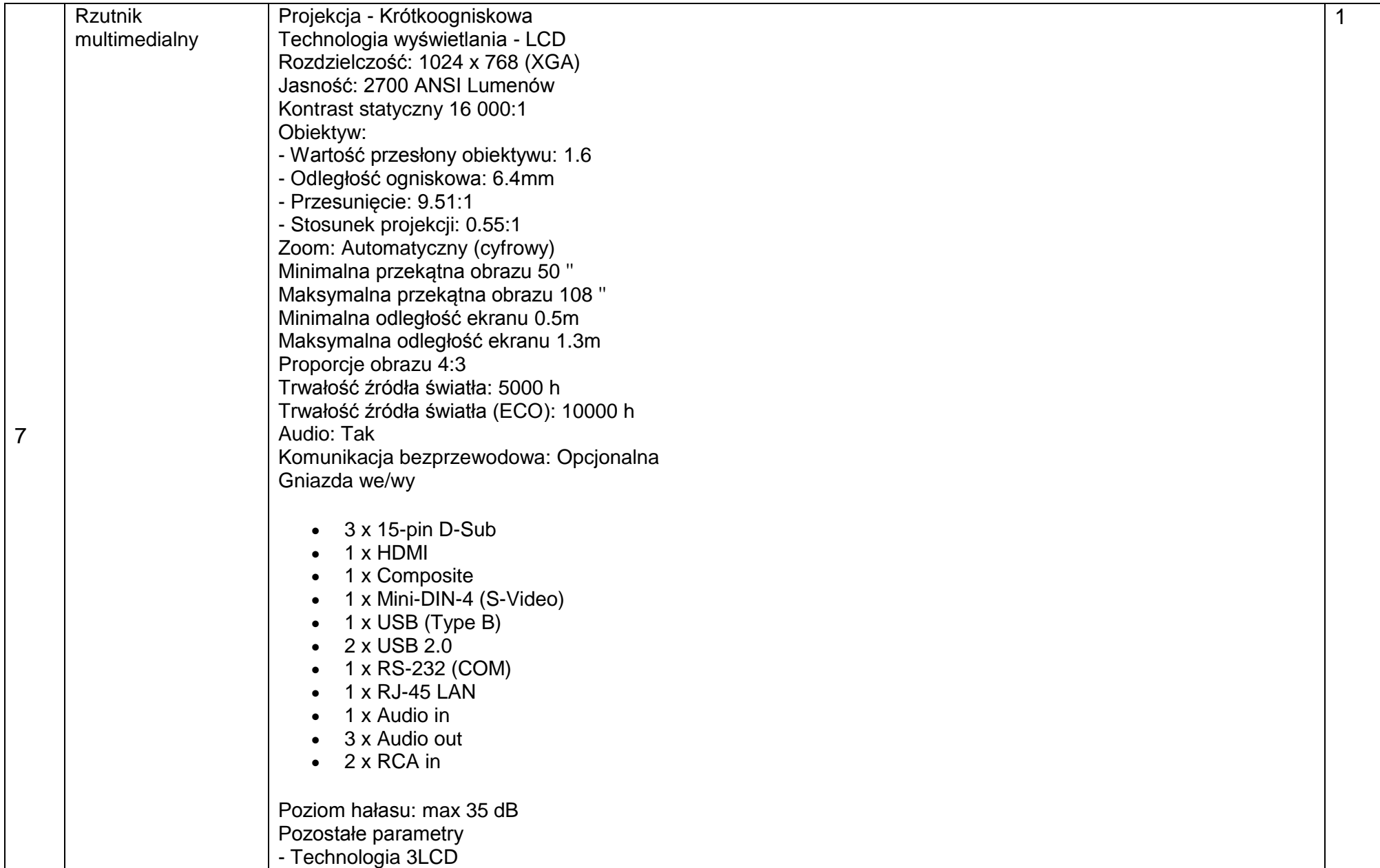

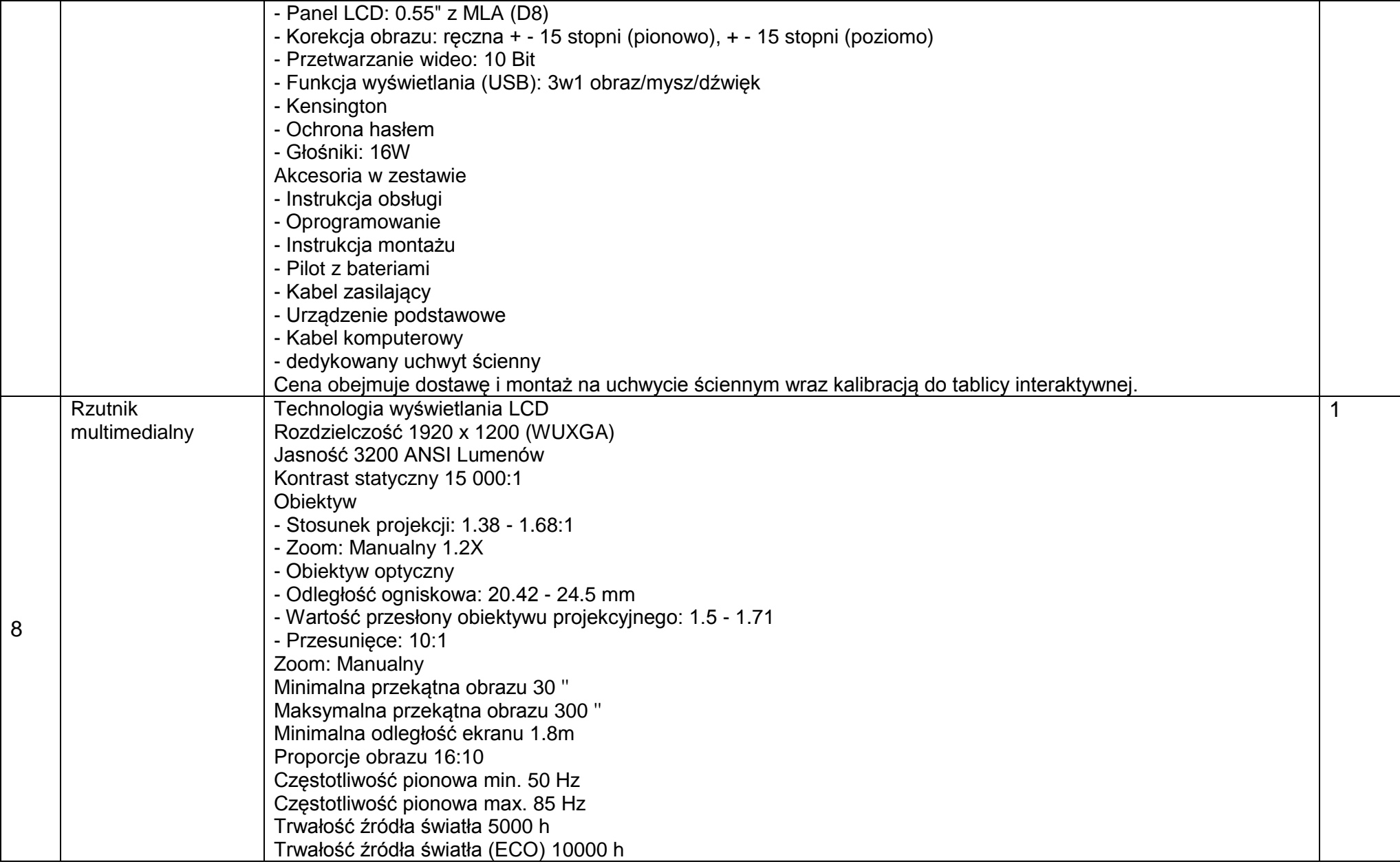

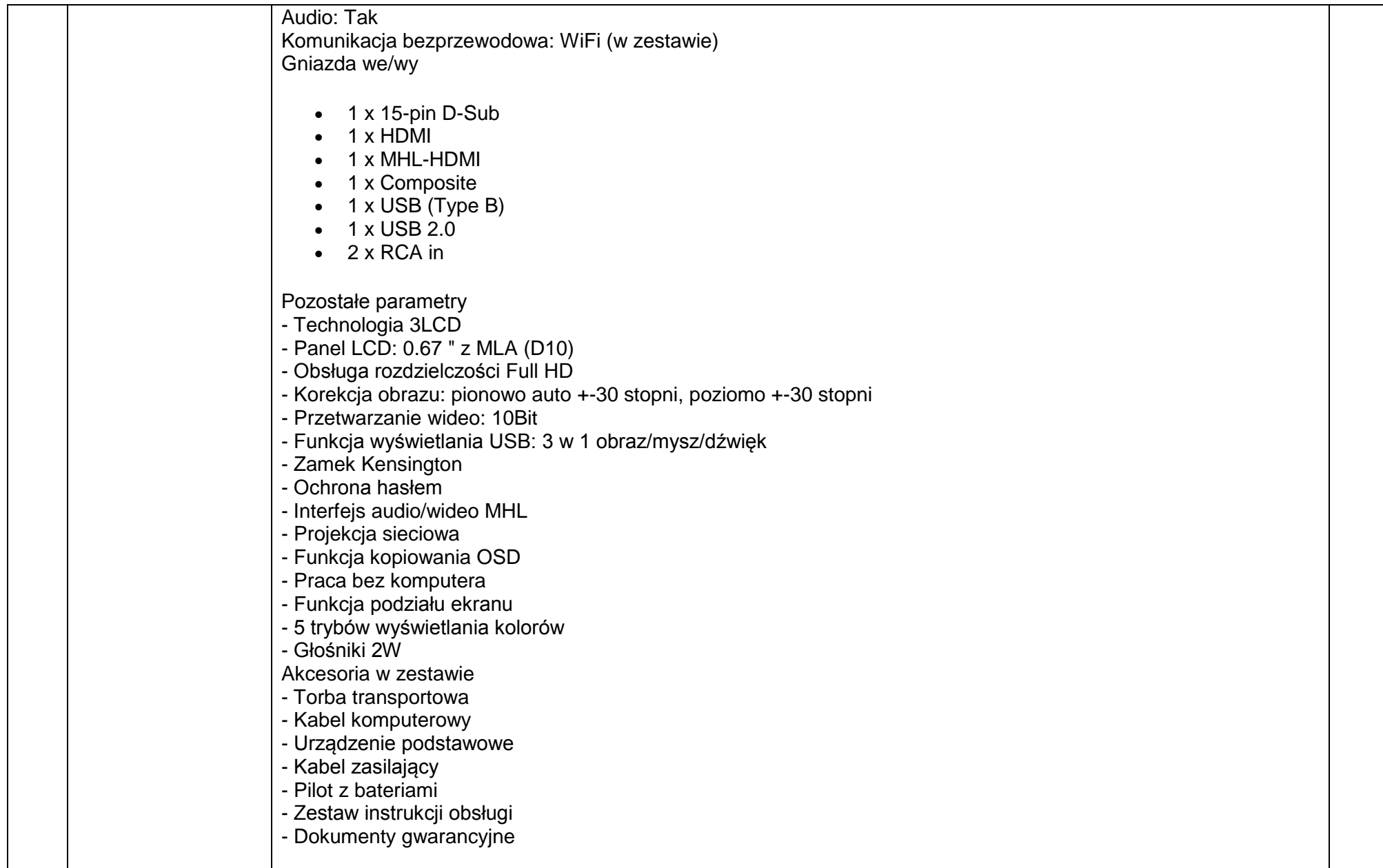

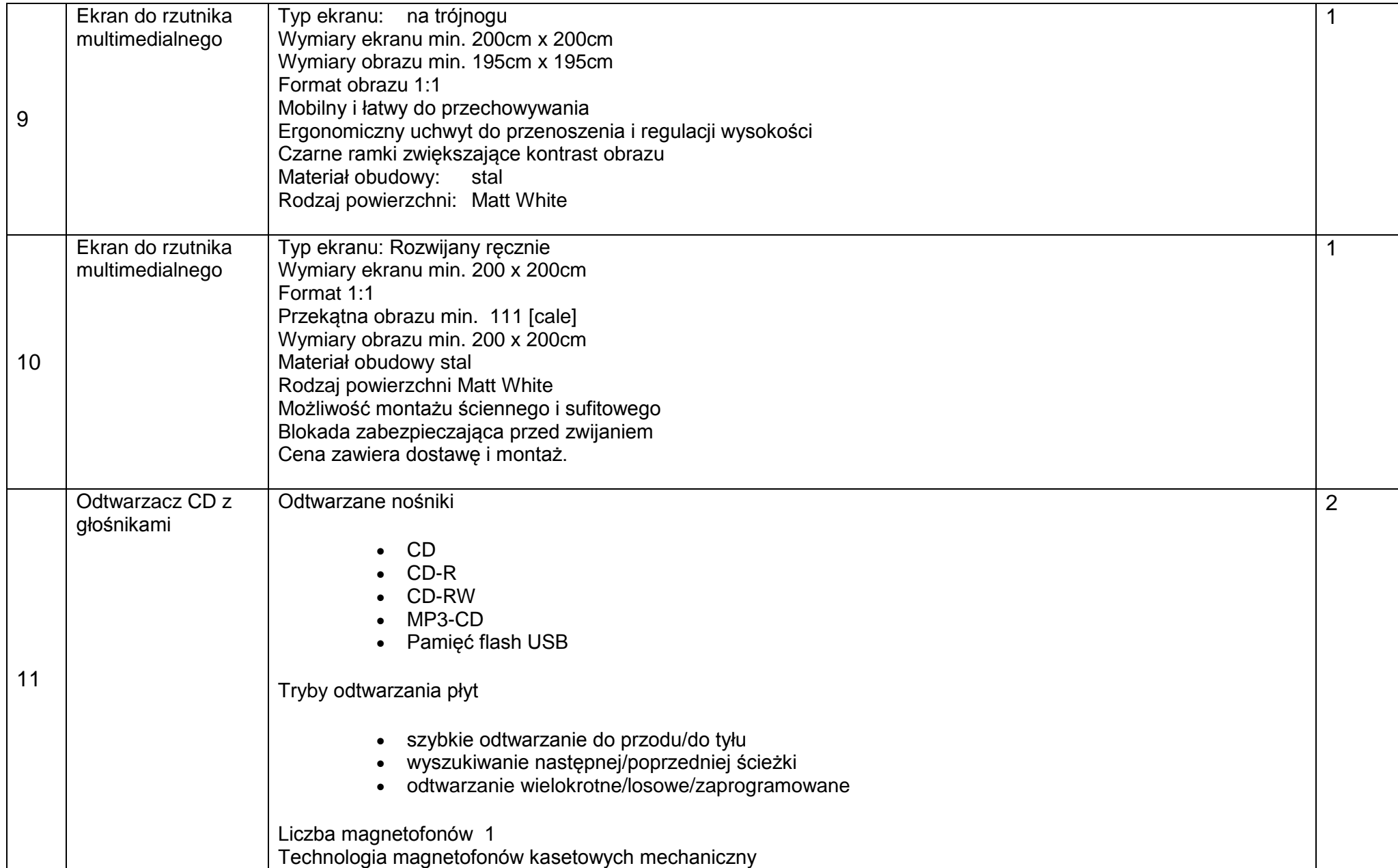

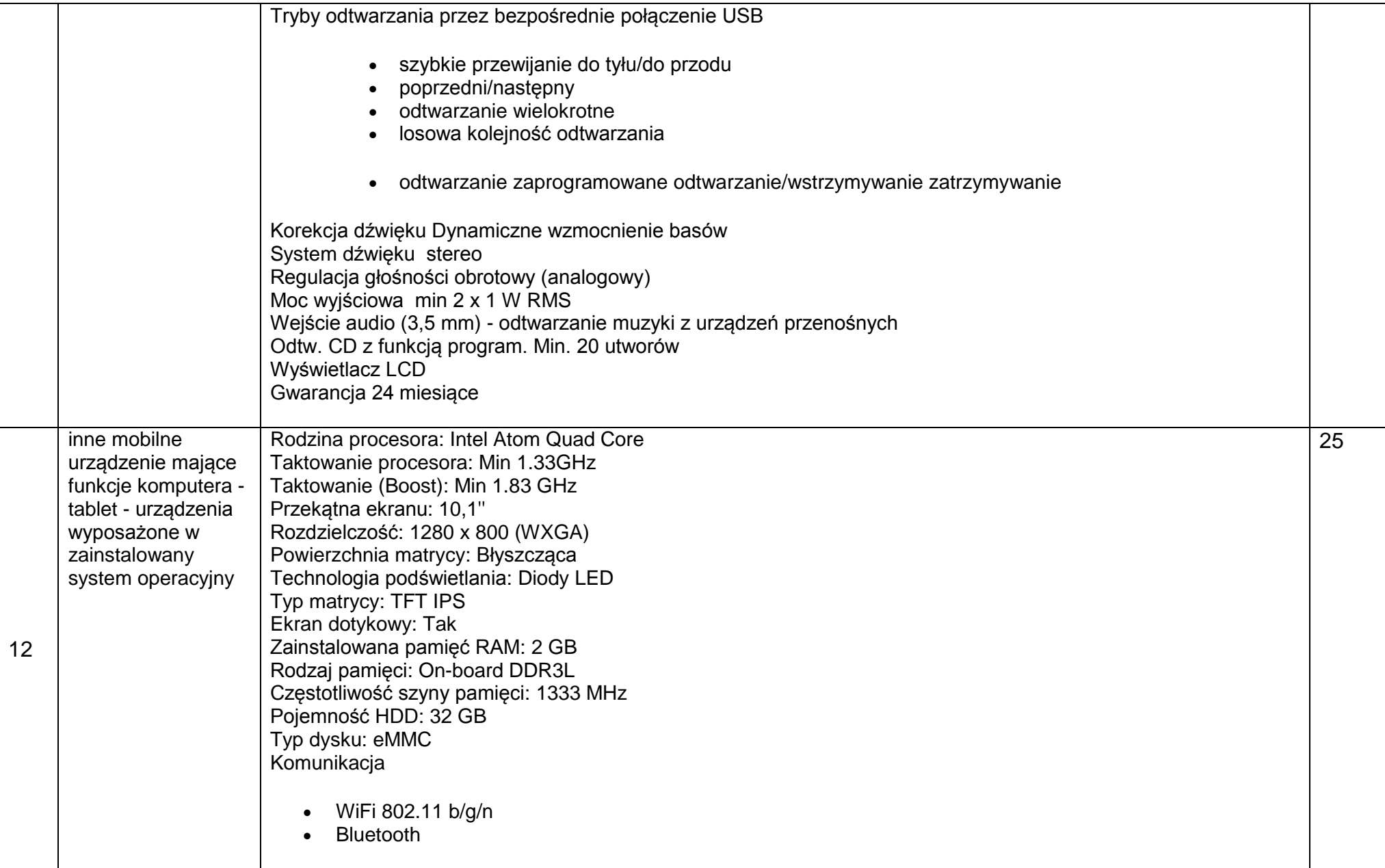

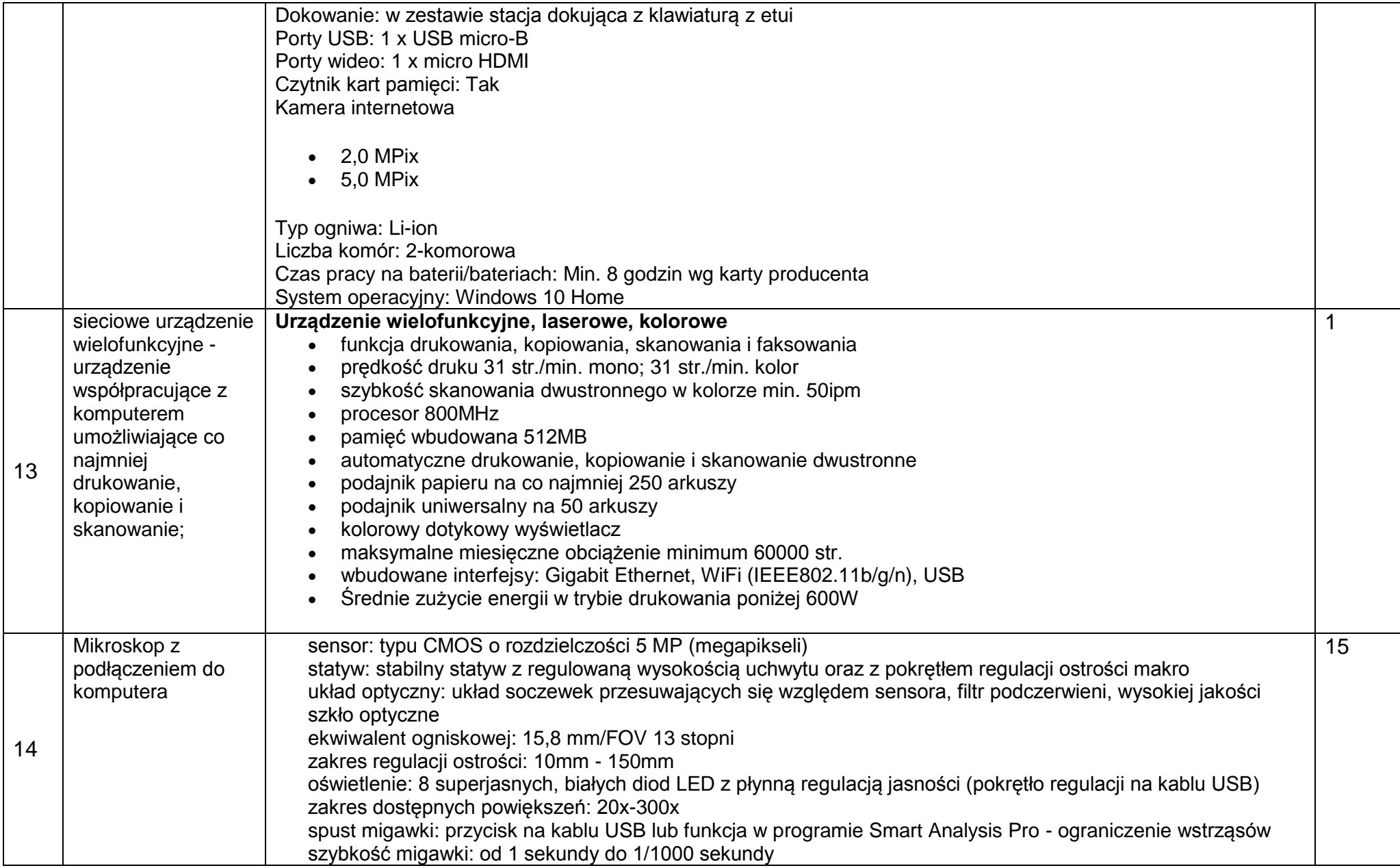

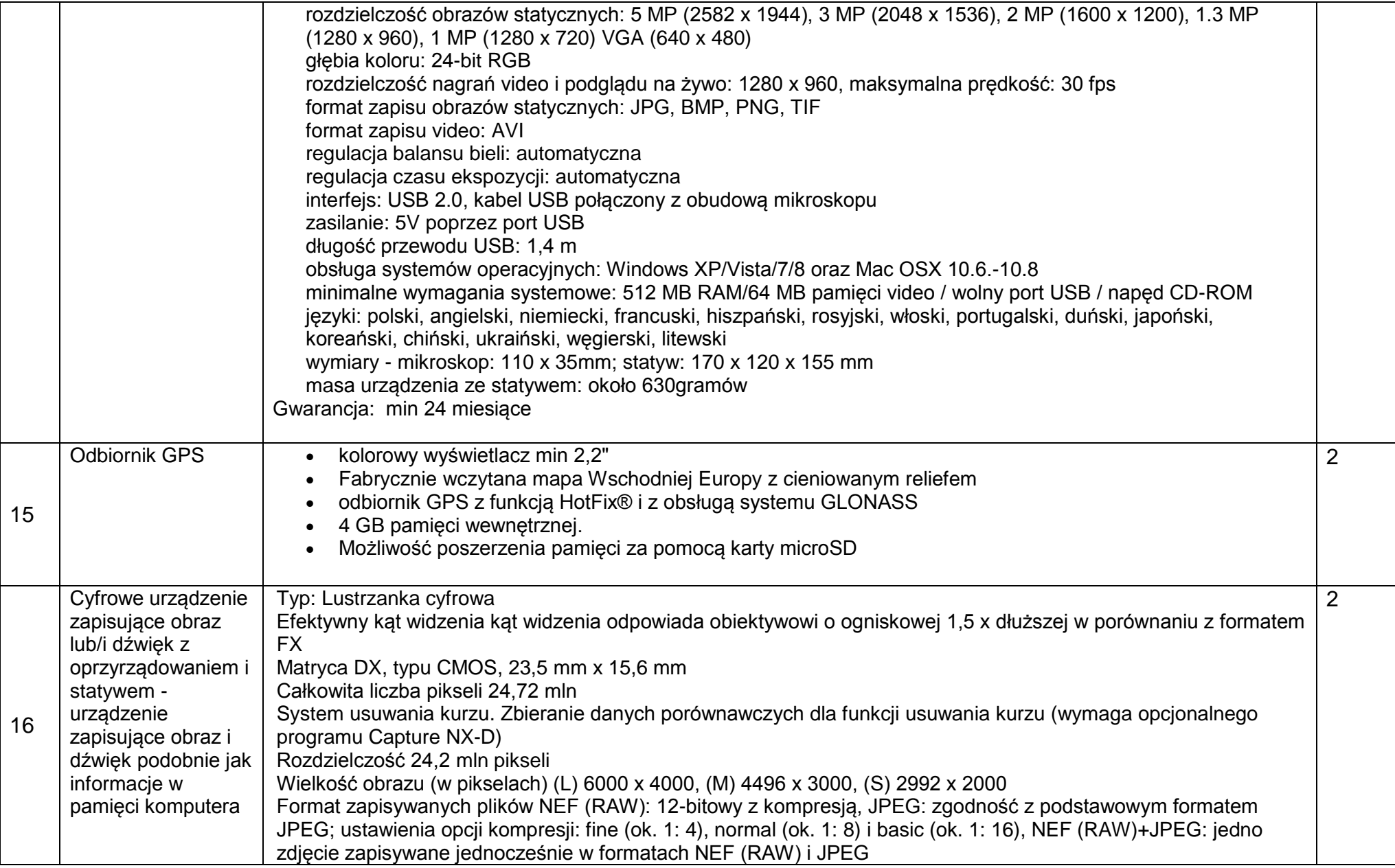

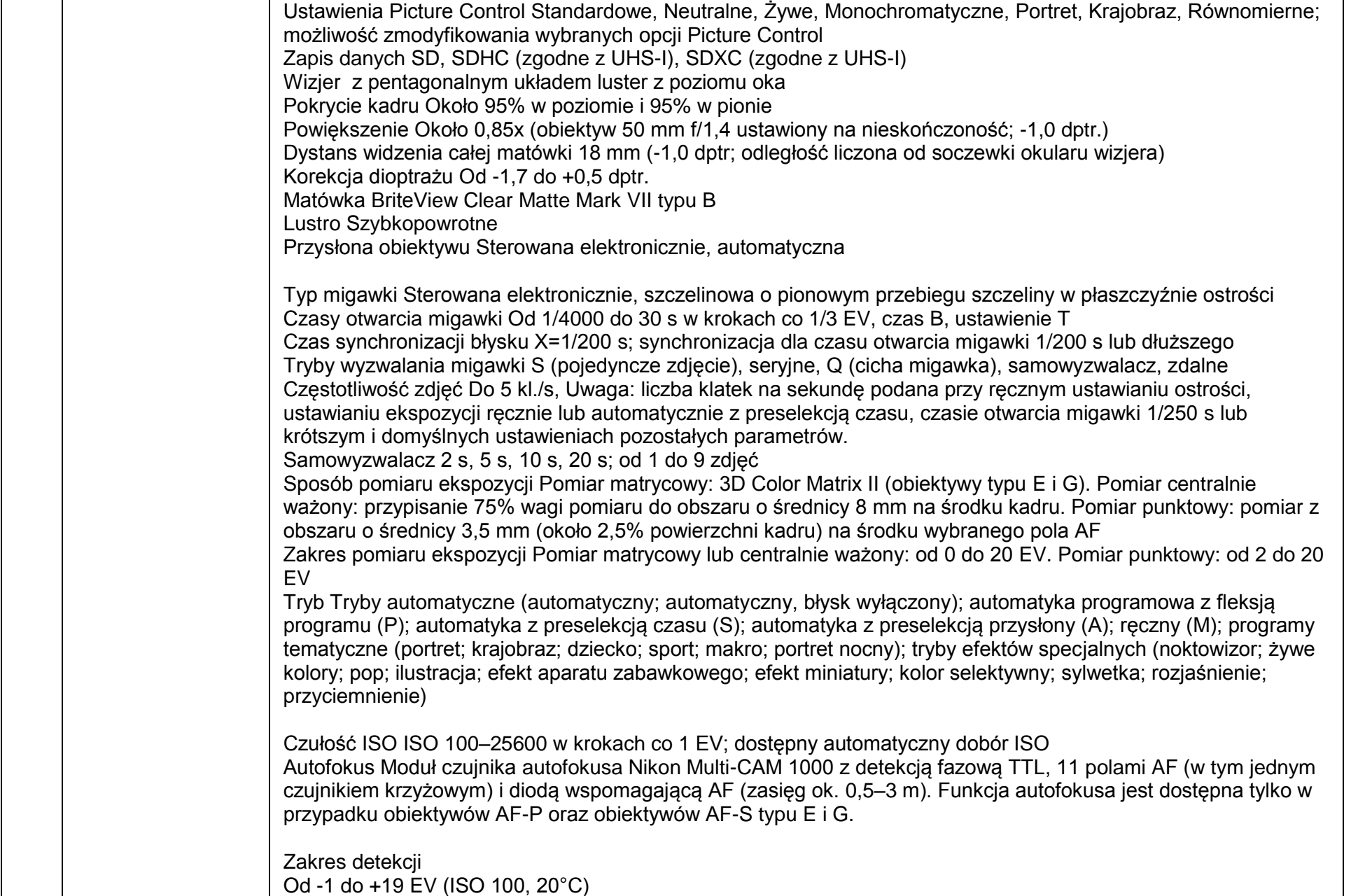

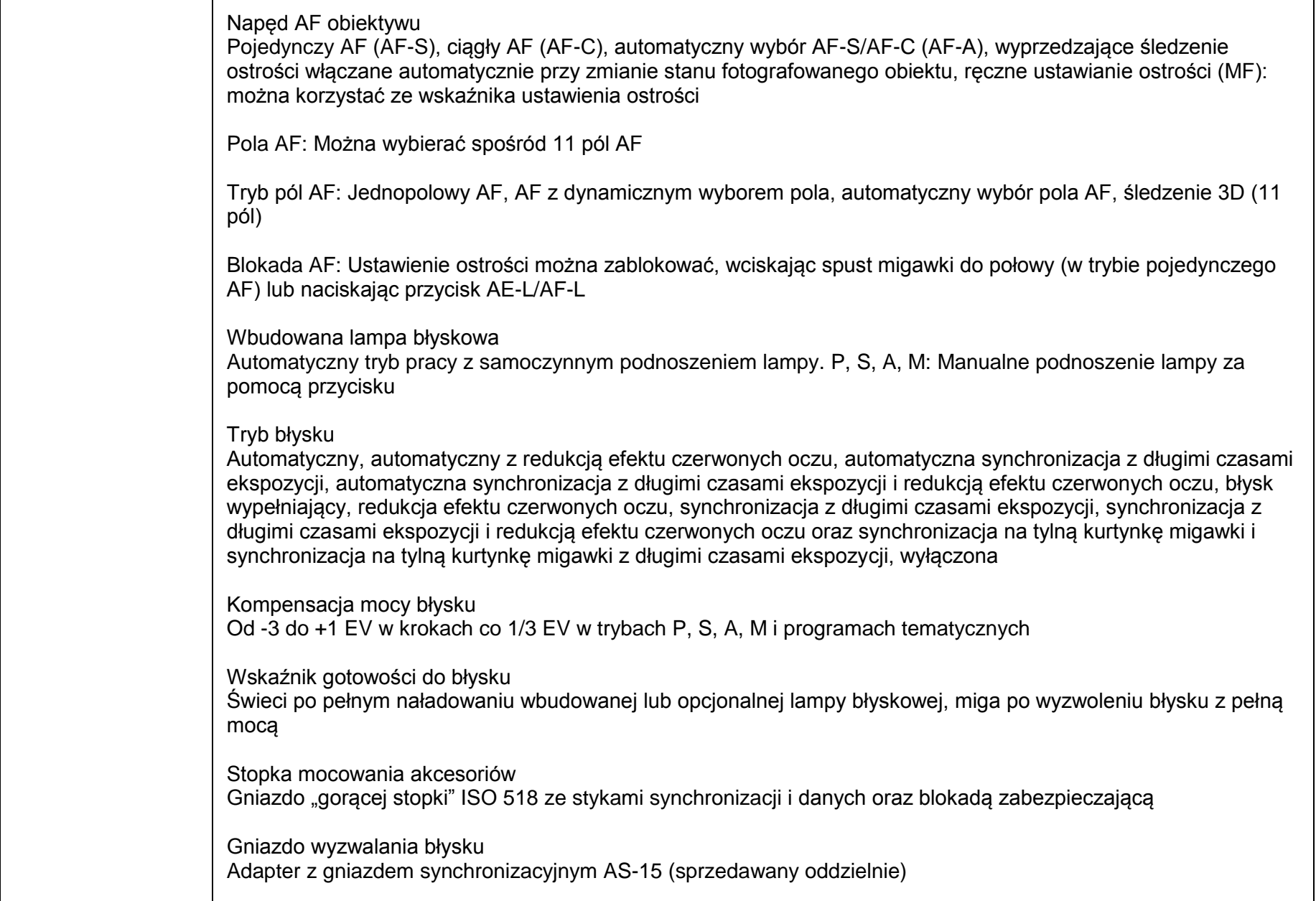

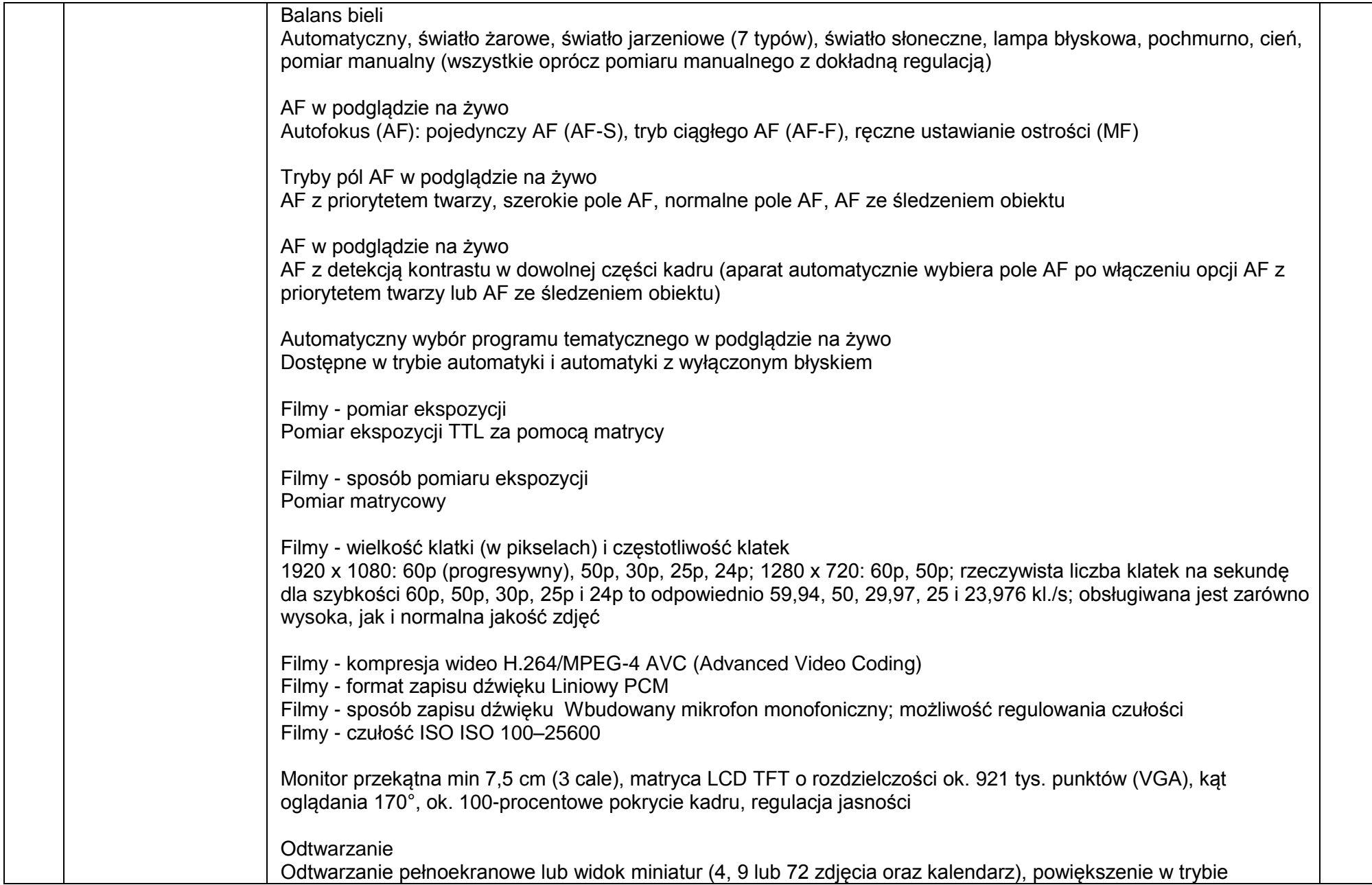

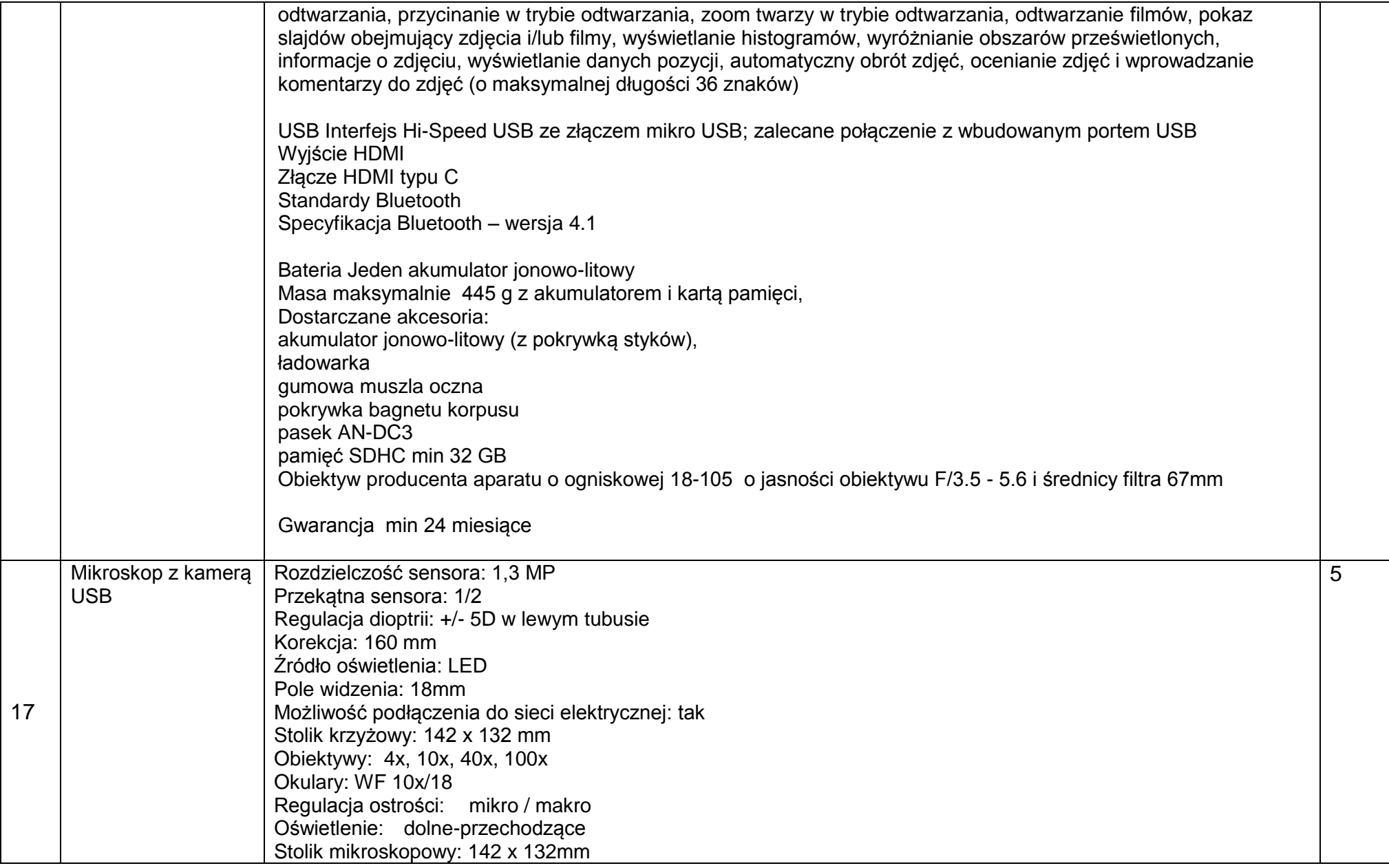

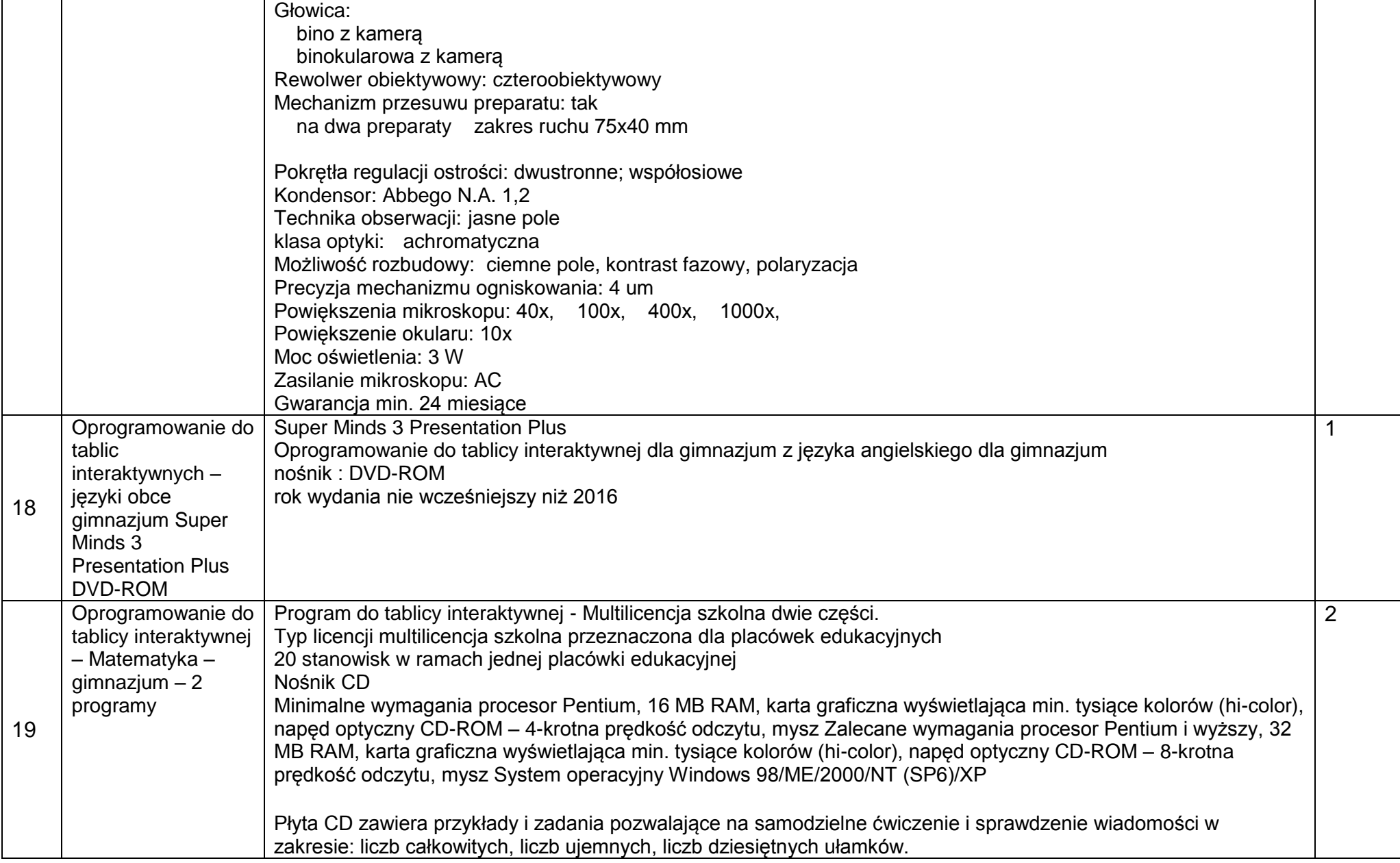

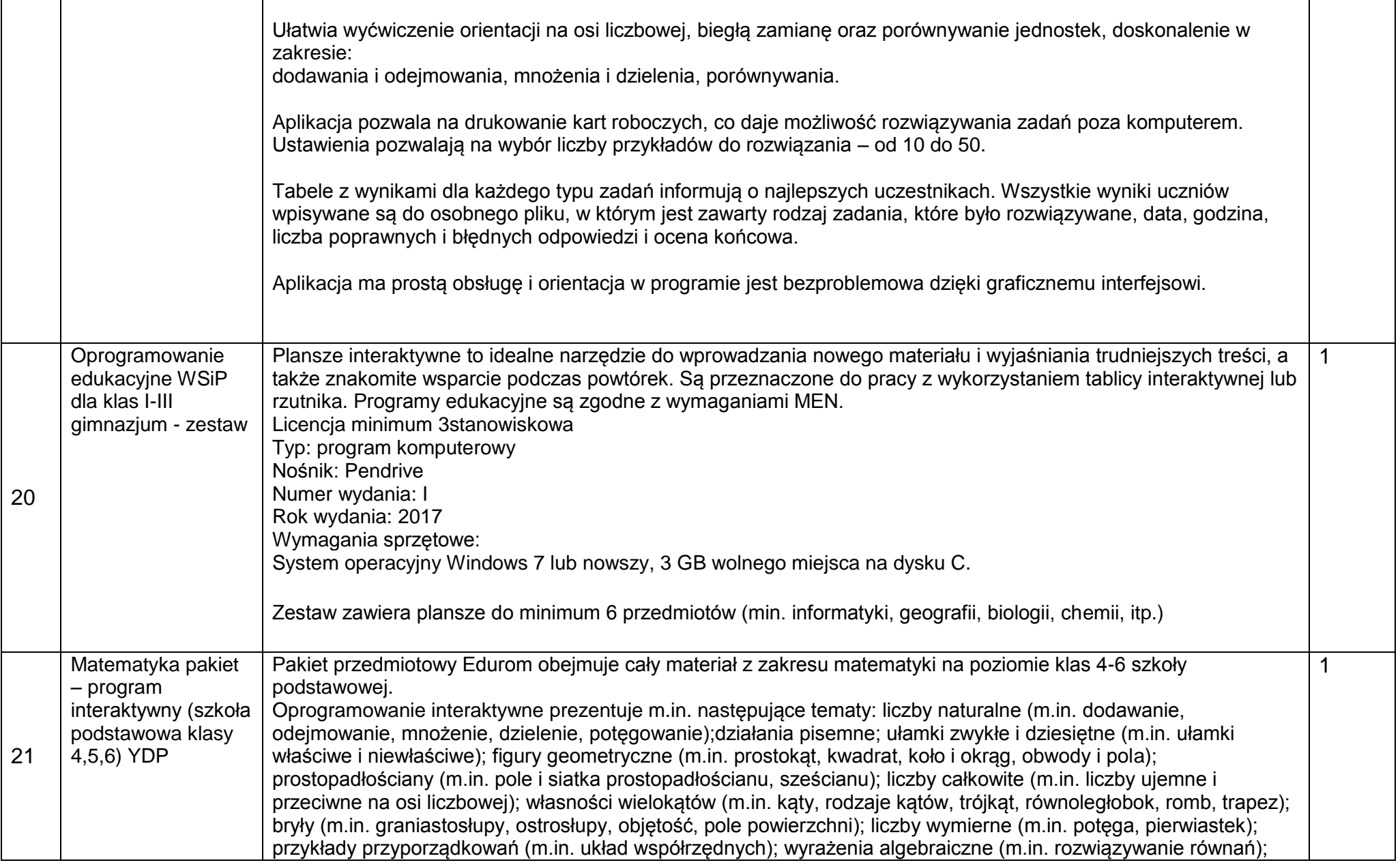

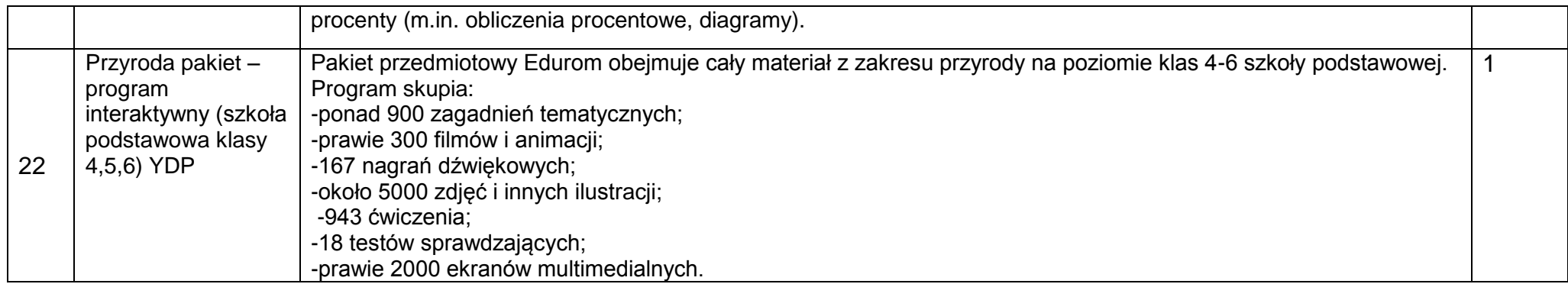